### MICRO PROCESSSOR AND MICRO CONTROLLER

LABORATORY MANUAL

R 19

III/ IV B.E (ECE) II–Semester

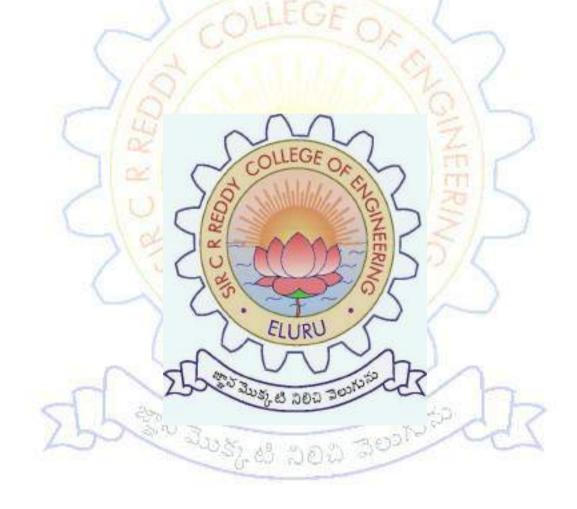

DEPT. OF ELECTRONICS AND COMMUNICATION ENGINEERING

SIR C.R.REDDY COLLEGE OF ENGINEERING ELURU-534007

## MICRO PROCESSOR AND MICRO CONTROLLER LAB

#### LABORATORY MANUAL

#### LIST OF EXPERMENTS

| S. No | Name Of The Experiment         | Pg. No |
|-------|--------------------------------|--------|
|       | Part - A: 8086 PROGRAMS        |        |
| 1     | A. Multibyte addition          |        |
|       | B. Multibyte subtraction       |        |
| 2     | A. Multiplication of 16-bit    |        |
|       | B. Division of 16-bit          |        |
| 3     | A. Sorting in Ascending order  |        |
|       | B. Sorting in descending order |        |
| 4     | Array of BCD addition          |        |
| 5     | Factorial of numbers           | 131    |
|       | PART –B : 8086 INTERFACE       | -      |
| 1     | Sawtooth wave                  |        |
| 2     | Square wave                    |        |
| 3     | Triangular wave generation     | 1      |
| 4     | Seven segment display          |        |
| 5     | Stepper motor                  |        |
|       | Part - C: 8051 PROGRAMS        |        |
| 1     | Even sum in array of data      |        |
| 2     | Counting no of 1's and 0's     |        |
| 3     | Sorting in 8051                |        |
| 4     | Average of array numbers       |        |
| >     | Part - D: 8051 INTERFACE       | 1      |
| 4     | Sawtooth wave                  | 7      |
| 2     | Square wave                    |        |
| 3     | Seven segment display          |        |
| 4     | Stepper motor                  |        |
|       | Add On Experiments             |        |
| 1     |                                |        |
| 2     |                                |        |
| 3     |                                |        |

#### ECE 3208 MICROPROCESSORS & MICROCONTROLLERS LAB LABORATORY

| Credits | Periods | .50      | W.  | Exam | Sessional | Exam  | Total |
|---------|---------|----------|-----|------|-----------|-------|-------|
| Creans  | Theory  | Tutorial | Lab | Hrs. | Marks     | Marks | Marks |
| 1.5     | -       |          | 3   | 3    | 50        | 50    | 100   |

#### LIST OF PROGRAMS 8086 ESA-86/88 KIT PROGRAMMING

- Write a Program to add two 16 bit numbers stored in two memory locations 2000h and 2002h and store the result in another memory location 2004h.
- Write a Program to divide two 16 bit numbers stored in two memory locations 2000h and 2002h and store the result in another memory location 2004h.
- Write a Program to multiply two 16 bit numbers stored in two memory locations 2000h and 2002h and store the result in another memory location 2004h.
- Write a Program to add two 32 bit numbers stored in two memory locations 2000h and 2004h and store the result in another memory location 2008h.
- 5. Write a program to find factorial of a given number.

#### 8086 PROGRAMMING USING MASM32 ASSEMBLER

- 6. Write a program to perform addition operation on two multibyte numbers.
- 7. Write a program to perform subtraction operation on two multibyte numbers.
- 8. Write a program to sort a given set of bexadecimal numbers.
- 9. Write a program to find whether the given string is a palindrome or not,
- 10. Write a program for inserting an element at a specified location in a given string.
- Write a program to convert BCD numbers into equivalent binary value. Write a subroutine for the conversion.
- Write a program to read a keyboard and display the characters on the PC screen using DOS/BIOS commands.

#### 8051 PROGRAMMING USING KEIL SIMULATOR

- Write a program to generate a square wave of 50% duty cycle at pin P2.1 using timer 0 in model. Assume XTAL=11.0592MHz.
- Write a program to send a message "WELCOME" serially at 9600 baud rate continuously through serial port of 8051.

#### 8086 INTERFACING

- 15. Write a program to interface stepper motor.
- 16. Write a program to interface keyboard with 8279 display controller.

#### ECE 4101MANAGERIAL ECONOMICS

| en an   | Bart . | Periods  |     |           | Sessional | Exam  | Total |
|---------|--------|----------|-----|-----------|-----------|-------|-------|
| Credits | Theory | Tutorial | Lab | Exam Hrs. | Marks     | Marks | Marks |
| 2       | 2      |          |     | 3         | 30        | 70    | 100   |

#### Unit -I

#### Significance of Economics and Managerial Economics:

Economics: Definitions of Economics- Wealth, Welfare and Scarcity definition
Classification of Economics- Micro and Micro Economics. (Two periods)

Managerial Economics: Definition, Nature and Scope of Managerial Economics,
Differences between Economics and Managerial Economics, Main areas of Managerial
Economics, Managerial Economics with other disciplines.

(Four periods)

Demand Analysis: Demand - Definition, Meaning, Nature and types of demand, Demand function, Law of demand - Assumptions and limitations. Exceptional demand curve.

(Two periods)

Elasticity of demand - Definition, Measurement of elasticity, Types of Elasticity ( Price,

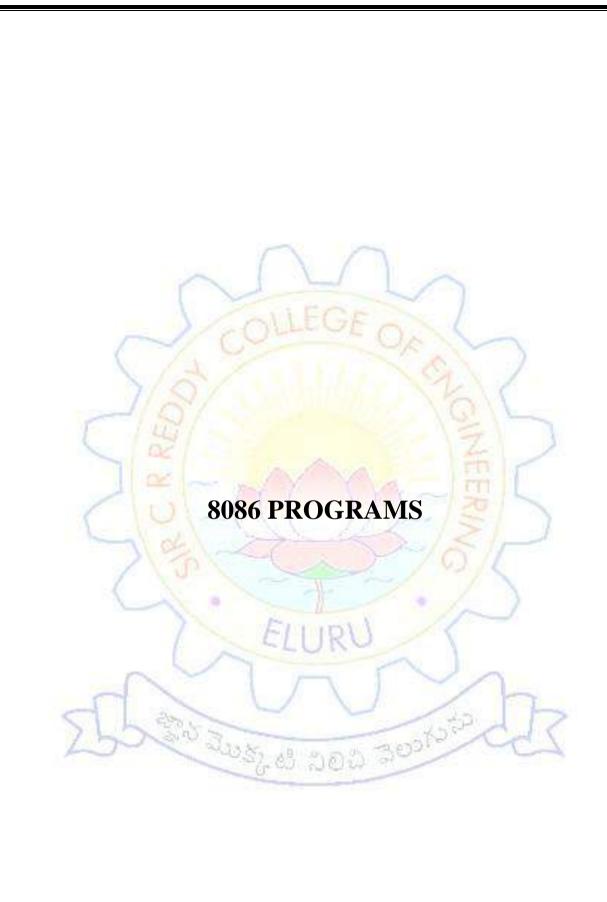

# 1(a).MULTIBYTE ADDITION **FLOWCHART: START** Initialize carry register, carry and data register. Initialize addend, augend and sum carry pointer. Access the count from specified pointer. Add with carry the augend and addend bytes from next pointer. Store in sum array pointer. Increment addend pointer, augend pointer and sum pointer. Decrement the count **≠0** count count Increment carry register no Store the carry stop

#### 1(a).MULTIBYTE ADDITION

#### **DATE:**

#### **EXP NO:**

#### AIM:

Write An Assembly Language Programme For Perform The Multibyte Number Addition.

#### **APPARATUS:**

MASM 32 Assembler, ESA-86/88 Kit.

#### **ALGORITHM:**

Step1: Set SI Register As Pointer For Data.

**Step2:** Clear The Carry Register (Cl)

Step3: Initialize The Augend And Sum Array Pointer.

Step4: Access The Count Value From The Pointer.

Step5: Access The Augend And Addend Data From Next Pointer.

**Step6:** Perform The Byte Addition And Store In Sum Pointer.

Step7: Increment The Augend Pointer, Adder Pointer And Sum Pointer.

Step8: Decrement The Count Value.

**Step9:** Check The Count If It Zero Go To Next Step If Not Go To Step5.

Step10: Check The Carry If No Go To Step12 Else Go To Next Step.

Step11: Increment Carry Register Values.

**Step12:** Store The Carry.

కేసి మొక్కటి నిరిచి నెలుగున్న

| Address | Opcode  | mnemonic | operand  | comments                        |
|---------|---------|----------|----------|---------------------------------|
| in hexa | in hexa |          |          |                                 |
| 1000    | B86A07  | MOV      | AX,076A  | Initialization                  |
| 1003    | 8ED8    | MOV      | DS,AX    | Data Segment                    |
| 1005    | F8      | CLC      |          | Clear The Carry Flag            |
| 1006    | BE0020  | MOV      | SI, 2000 | Initialize Augend Carry Pointer |
| 1009    | BB0021  | MOV      | BX,2100  | Initialize Addend Array         |
|         |         |          |          | Pointer                         |
| 100C    | BF0022  | MOV      | DI, 2200 | Initialize Sum Array Pointer    |
| 100F    | B100    | MOV      | CL,100   | Clear The Carry Register        |
| 1011    | 8A2C    | MOV      | CH,[SI]  | Load The Count                  |
| 1013    | 46      | INC      | SI       | Increment Augend Pointer        |
| 1014    | 8A04    | MOV      | AL,[SI]  | Load The Augend Byte From       |
|         |         | 100      | A        | Pointer                         |
| 1016    | 1207    | ADC      | AL,[BX]  | Add The Addend Byte From        |
| 1       | 101     |          |          | Pointer With Carry              |
| 1018    | 8805    | MOV      | [SI],AL  | Store The Sum Byte Into         |
|         | 100     | 1 -      |          | Pointer                         |
| 101A    | 47      | INC      | DI       | Increment For Next Sum          |
|         |         | E        | URU      | Pointer                         |
| 101B    | 43      | INC      | BX       | Increment For Next Addressed    |
| -       |         |          |          | Pointer                         |
| 101C    | FECD    | DEC      | СН       | Decrement Count                 |
| 101E    | 75F3    | JNZ      | 1013     | If It Not Zero Repeat The       |
|         | -112    | 0.00     | 1 20024  | Addition If Zero Check For      |
|         |         |          |          | Carry                           |
| 1020    | 7302    | INC      | 1024     | Check For Carry If No Store     |
|         |         |          |          | The Carry.                      |
| 1022    | FEC1    | INC      | CL       | Increment The Carry Register.   |
| 1024    | 880D    | MOV      | [DI],CL  | Store The Multibyte Sum         |
| 1026    | CC      | INT      | 03       | Stop The Programme              |

### **OUTPUT:**

| For N= 4 |       |       |       |       |                   |
|----------|-------|-------|-------|-------|-------------------|
| 2000     | 2001H | 2002Н | 2003Н | 2004Н | augend            |
|          | 2100  | 2101  | 2102  | 2103  | addend            |
|          | 2200  | 2201  | 2202  | 2203  | 2204<br>sum/carry |

| For N= | 1/2  |      |      | 100   | 157  | 1    |      |
|--------|------|------|------|-------|------|------|------|
| 6      | 1/0  | 4/   |      | 110.4 | 12   | 1/6  |      |
| E      | 14   | 7    |      |       | -/   | 7    | 3    |
| 2000   | 2001 | 2002 | 2003 | 2004  | 2005 | 2006 |      |
|        | 1 2  | -    | f Y  | Y     | 8-   | TTI  |      |
| (      | 2100 | 2101 | 2102 | 2103  | 2104 | 2105 |      |
|        | 7/04 | 1    |      | -     | 20/2 | 5/-  | _1   |
|        | 2200 | 2201 | 2202 | 2203  | 2204 | 2205 | 2206 |
| 5      |      |      | -    |       |      |      |      |

200 300 300 300 300 300 500 C

### **RESULT:**

### 1(b).MULTIBYTE SUBTRACTION

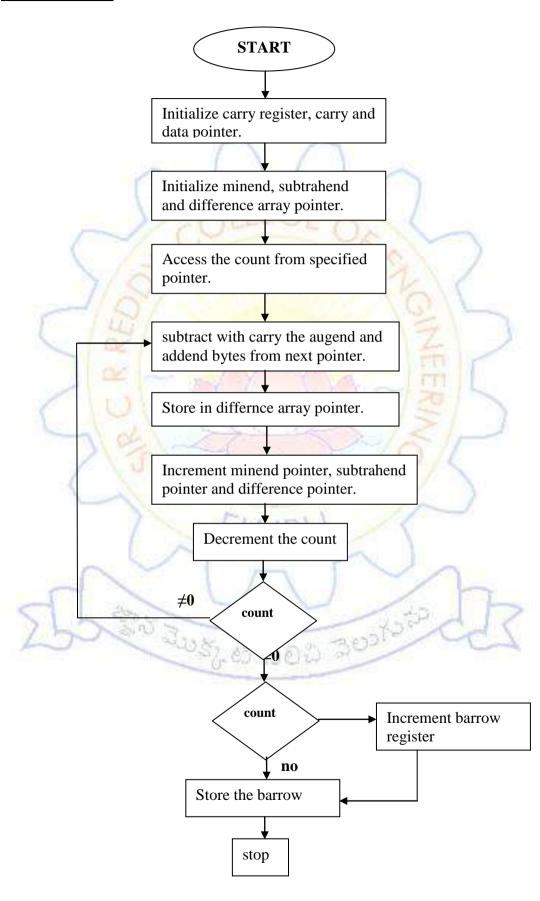

#### 1(b).MULTIBYTE SUBTRACTION

#### **DATE:**

**EXP.NO:** 

#### AIM:

Write An Assembly Language To Perform To An Multibyte Numbers Subtraction.

#### **APPARATUS:**

MASM 32 Assembler, ESA-86/88 Kit.

#### **ALGORITHM:**

Step1: Set SI Register As Pointer For Data.

**Step2:** Clear The Barrow Register(Cl).

Step3: Initialize The ,Minerend, Subtrahend And Difference Array Pointer.

Step4: Access The Count Value From The Pointer.

Step5: Access The Minerend And Subtrahend Data From Next Pointer.

**Step6:** Perform The Byte Subtraction And Store The Difference Pointer.

**Step7:** Increment The Subtrahend Pointer, Minend Pointer Nd Difference Pointer.

Step8: Decrement The Count Value.

**Step9:** Check The Count If It Zero Go To Next Step, If Not Go To Step5.

**Step10:** Check The Carry If No Go To Step12 Else To Next Step.

Step11: Increment Barrow Register Values.

Step12: Store The Barrow.

**Step13:** Stop The Programme.

OFFSET CODE: 076AH

| address | Opcode in | nemonic | operand   |                                |
|---------|-----------|---------|-----------|--------------------------------|
| in hexa | hexa      |         |           | comments                       |
| 1000    | B86A07    | MOV     | AX,076A   | Initialization Of Data Segment |
| 1003    | 8ED8      | MOV     | DS,AX     |                                |
| 1005    | E8        | CLC     |           | Clear Carry Flag               |
| 1006    | BE0020    | MOV     | SI,2000   | Initialize Subtrahend Array    |
|         |           | 1       |           | Pointer                        |
| 100C    | BF0022    | MOV     | DI,2200   | Initialize Difference Array    |
|         | 1         | 01      | LEGE      | Pointer                        |
| 100F    | B100      | MOV     | CL 100    | Clear The Carry Register       |
| 1011    | 8A2C      | MOV     | CH,[SI]   | Load The Count                 |
| 1013    | 46        | INC     | SI        | Increment For Minuend          |
| E       | 1491      |         |           | Pointer                        |
| 1014    | 8A04      | MOV     | AL,[SI]   | Load The Minuend Byte From     |
| 10      |           | 77      | Y ()      | Pointer                        |
| 1016    | 1A07      | SBB     | AL,[BX]   | Subtract Subtrahend From       |
| 1018    | 8805      | MOV     | SI,[AL]   | Store Difference In Pointer    |
| 101A    | 47        | INC     | DI        | Increment Difference Pointer   |
| 101B    | 43        | INC     | BX        | Increment Subtrahend Array     |
|         | 7         | E       | LIRU      | Pointer                        |
| 101C    | FECD      | DEC     | СН        | Decrement Cunt                 |
| 101E    | 75F3      | JNZ     | 1013      | If It Not Zero Repeat The      |
|         | 200       | -       |           | Subtractionif Zero Check       |
| 21      | 3000      | 2008    | B 0 - 0 5 | Barrow                         |
| 1020    | 7302      | INC     | 1024      | Check For Barrow If No Store   |
|         |           |         |           | The Barrow                     |
| 1022    | FECI      | INC     | CL        | Increment The Carry Register.  |
| 1024    | 880D      | MOV     | [DI],CL   | Store Multibyte Difference     |
| 1026    | CC        | INT     | 03        | Stop The Programme             |

### **OUTPUT:**

| For N= 4 |      |      |      |      |                   |
|----------|------|------|------|------|-------------------|
| 2000     | 2001 | 2002 | 2003 | 2004 |                   |
|          | 2100 | 2101 | 2102 | 2103 |                   |
|          | 2200 | 2201 | 2202 | 2203 | 2204<br>sum/carry |

| For N= | 1/0  | 18/  |      | 10.5 | 13   | 311  |      |
|--------|------|------|------|------|------|------|------|
| 6      | 14   | 1    |      |      | 1    | =    |      |
|        | 1 05 |      |      |      | - }  | 10   |      |
| 2000   | 2001 | 2002 | 2003 | 2004 | 2005 | 2006 |      |
| -      | 2100 | 2101 | 2102 | 2103 | 2104 | 2105 | J    |
| 3      | 2200 | 2201 | 2202 | 2203 | 2204 | 2205 | 2206 |
|        |      | 1    | EII  | RIJ  | 1    |      |      |

300 Just 6 200 300 10 10

# **RESULT:**

### 2(a).16 BIT MULTIPLICATION

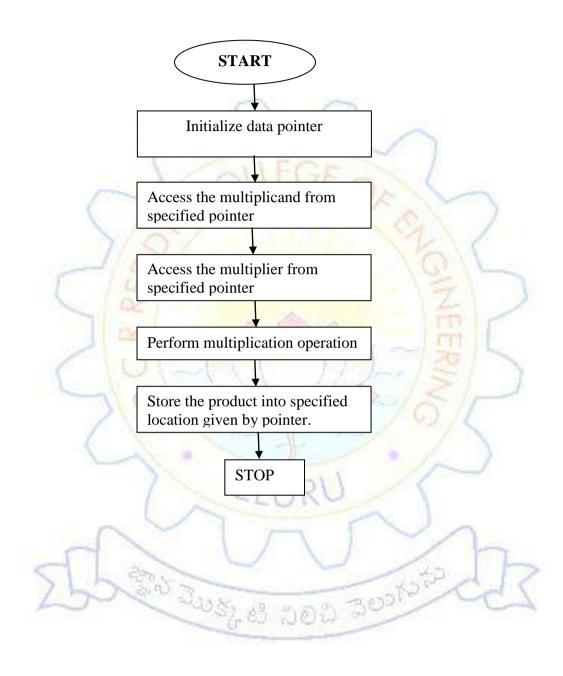

#### 2(a).16-BIT MULTIPLICATION

#### **Date:**

#### Exp No:

#### Aim:

Write an assembly language programme to multiply the two 8-Bit Numbers stored in 2000H & 2002H memory locations and store the result in 2004H and 2006H memory locations

#### Apparatus:

MASM 32 Assembler, ESA-86/88 Kit

#### **Algorithm:**

STEP1: Set SI register as pointer for data

STEP2: Get multiplier 16-Bit data into AX-Register.

STEP3: Get the multiplicand 16-Bit data and into BX register.

**STEP4:** Perform the 16- Bit multiplication operation.

STEP5: Store the product in memory.

STEP6: Stop.

క్షిస్ మొక్కటి నిలిచి నెలుగున్న

DATA SEGMENT OFFSET: 076AH

| Address | Machine | Mnemonic | Operand    | Comments                         |
|---------|---------|----------|------------|----------------------------------|
|         | code    |          |            |                                  |
| 1000    | B86A07  | MOV      | AX,076A    |                                  |
| 1003    | 8ED8    | MOV      | DS,AX      | Initialization of data segment   |
| 1005    | BE0020  | MOV      | SI,2000H   | Set SI as a pointer for Data     |
| 1008    | 8BC4    | MOV      | AX,[SI]    | Get the multiplicand 16 bit data |
|         | (       |          | -          | into AX                          |
| 100A    | 8B5002  | MOV      | BX,[SI+4]  | Load the multiplicate 16 bit     |
|         | (       |          |            | data into BX                     |
| 100D    | F7E3    | MUL      | BX         | Perform 16 bit multipliction     |
| 100F    | 894404  | MOV      | [SI+6],AX  | Store the product lower wordin   |
| 1       | 149     |          |            | memory by specified pointer      |
| 1012    |         | MOV      | [SI+08],DX | Store the product higher word    |
|         |         | TY       | Y          | in memory by specified pointer   |
| 1015    | 10      | INT      | 03         | Break the programme              |

## **OUTPUT:**

| DATA  | Multipli<br>16bit da<br>2003H | 1-   | Multipli<br>bit data<br>2001H |         | Higher<br>2007H | 16bit | Lower 1 2005H | 6-bit |
|-------|-------------------------------|------|-------------------------------|---------|-----------------|-------|---------------|-------|
|       |                               | 201- |                               |         | 2006Н           | 1     | 2004H         | >     |
| Data1 | 2                             | 300  | 108.1                         | 9 00 50 | or the          | 210   | 1             | 7     |
| Data2 |                               |      | 0.9                           | N NE    | -               |       |               |       |
| Data3 |                               |      |                               |         |                 |       |               |       |
| Data4 |                               |      |                               |         |                 |       |               |       |
| Data5 |                               |      |                               |         |                 |       |               |       |

### **RESULT:**

### 2(b).DIVISION OF 16-BIT NUMBERS

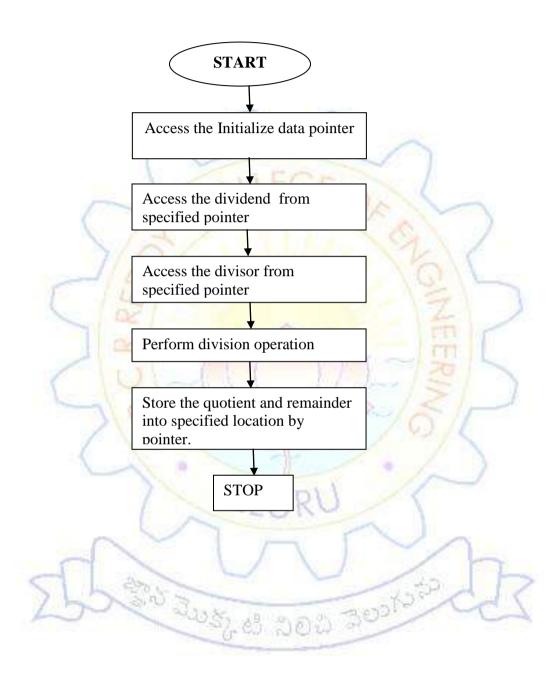

#### 2(b).DIVISION OF 16-BIT NUMBERS

DATE: EXP.NO:

#### AIM:

Write An Assembly Language Programme To Divide The Two 16-Bit Numbers Stored In 2000h And 2002h Memory Locatins And Store The Result In 2004h And 2006h Memory Locations.

#### **APPARATUS**:

MASM 32 Assembler, ESA-86/88 Kit

#### **ALGORITHM:**

**Step1:** Set The SI Register As Pointer For Data.

Step2: Get Dividend Lower 16-Bit Data Into AX Register.

Step3: Get The Dividend Hogher 16-Bit Data Into DX Register.

**Step4:** Get The Divisor 16-Bit Data Into BX Register.

**Step5:** Perform The 16-Bit Division Operation.

**Step6:** Store The Quotient In Memory.

Step7: Store The Remainder In Memory.

Step8: Stop.

క్షాన్ మెల్కటి నిలిచి నెలుగుర్

DATA SEGMENT OFFSET: 076AH

| Address | Opcode  | mnemonic | operand   | comments                   |
|---------|---------|----------|-----------|----------------------------|
| in hexa | in hexa |          |           |                            |
| 1000    | B86A07  | MOV      | AX,076A   | Initialization Of Data     |
| 1003    | 8ED8    | MOV      | DS,AX     | Segment                    |
| 1005    | BE0020  | MOV      | SI,2000H  | Set Si As Pointer For Data |
| 1008    | 8B04    | MOV      | AX,[SI]   | Get The Dividend Lower     |
|         |         |          |           | 16 Bit Data Into Ax.       |
| 100A    | 8B5402  | MOV      | DX,[SI+2] | Load The Dividend Higher   |
|         | 1       |          |           | 16-Bit Data Into Dx        |
| 100D    | 8B5C04  | MOV      | BX,[SI+4] | Load The Divisor 16-Bit    |
|         |         | -01      | LUCE      | Data Into Bx.              |
| 1010    | F7F3    | DIV      | BX        | Perform 16-Bit Division    |
| 1012    | 894406  | MOV      | [SI+6],AX | Store The Quotient In      |
|         | 7/5     |          |           | Memory By Specified        |
|         | -110    |          |           | Pointer.                   |
| 1015    | 895408  | MOV      | [SI+8],DX | Store The Remainder In     |
|         | 05      |          |           | Memory By Specified        |
|         | 000     | -        |           | Pointer.                   |
| 1018    | CC      | INT      | 03        | Break The Programme        |

# **OUTPUT:**

| DATA  | Multipli<br>16bit da<br>2003H | 3       | Multipli<br>bit data<br>2001H |       | Higher 2007H 2006H | 16bit | Lower 1<br>2005H<br>2004H | 6-bit |
|-------|-------------------------------|---------|-------------------------------|-------|--------------------|-------|---------------------------|-------|
| Data1 | 1 4                           | 20 1-   |                               |       |                    | V. ST |                           | >     |
| Data2 | 2                             | A COLOR | 1080                          | 9 000 | 0. 30              | 210   | T                         | 7     |
| Data3 |                               |         | 0.9                           | 1100  |                    |       |                           |       |
| Data4 |                               |         |                               |       |                    |       |                           |       |
| Data5 |                               |         |                               |       |                    |       |                           |       |

### **RESULT:**

### 3(a).SORTING THE DATA

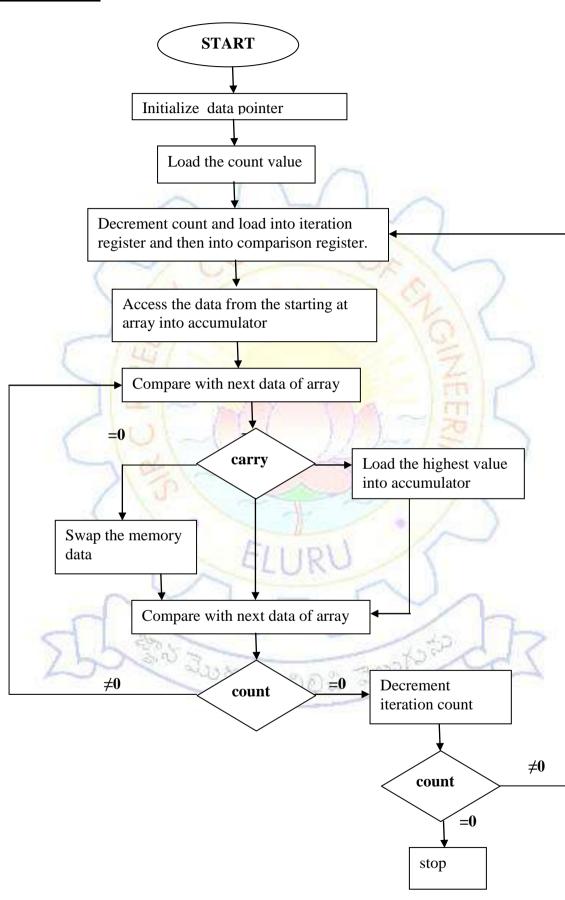

#### 3(a). SORTING THE DATA

#### **DATE:**

#### **EXP.NO:**

#### Aim:

Write an assembly language progmme to perform the sorting of an array.

#### **Apparatus:**

MASM 32 assembler

ESA -82/86 kit

#### Algorithm:

Step 1: Set SI register as pointer for data.

Step 2: Load the count value

Step 3: Decrement the count value

**Step 4:** Load it into iteration register then into comparison register

Step 5: Access the data from the storing of arrays into accumulator.

**Step 6:** Compare with next data of the array pointer.

Step 7: Check array if array exist store highest value into accumulator then go to

step 9, if carry doesn't exist go to next step.

**Step 8**: Swap the memory contents.

Step 9: Decrement the comparison count if it zero go to next step. If it does not zero

go to step6.

**Step 10:** Decrement the iteration count.

**Step 11:**If it non zero go to step 4. If it zero go to next step. Step 12:Stop the program.

### ascending order

DATASEGMENT OFFSET: 076AH

| Address<br>in hexa | Opcode in hexa | label  | mnemonic | operand   | comments                                                                |
|--------------------|----------------|--------|----------|-----------|-------------------------------------------------------------------------|
| 1000               | B86A07         |        | MOV      | AX,076A   | Initialization of data                                                  |
| 1003               | 8E02           |        | MOV      | DS,AX     | Segment                                                                 |
| 1005               | BE0020         | 1      | MOV      | SI,2000H  | Set SI as pointer for data                                              |
| 1008               | 8A3C           | 1/6    | MOV      | BH,[SI]   | Load the count                                                          |
| 100A               | FECF           | 3/     | DEC      | ВН        | Decrement for iterations and comparison                                 |
| 100C               | 8ADF           | LOOP3  | MOV      | BL,BH     | Load the iteration no. to comparisons register                          |
| 100E               | BE0120         | 4      | MOV      | SI,2001H  | Initialize data pointer for sorting                                     |
| 1011               | 8A04           | LOOP2  | MOV      | AL,[SI]   | Load the data into acc                                                  |
| 1013               | 46             |        | INC      | SI        | Increment pointer for next data                                         |
| 1014               | 3A04           | 1      | СМР      | AL,[SI]   | Compare acc and memory data                                             |
| 1016               | 7205           | N 3.03 | INC      | 1010H     | If acc is less go for decrement then compare value, if else go for swap |
| 1018               | 8604           |        | XCHG     | AL,[SI]   | Swapping                                                                |
| 101A               | 8644FE         |        | XCHG     | AL,[SI-1] |                                                                         |
| 101D               | FECB           | LOOP1  | DEC      | BL        | Decrement comparison number                                             |
| 101F               | 7SF0           |        | JNZ      | 1011,Н    | If it non zero load theproceed for next comparison                      |

| 1021 | FECF | DEC | ВН     | Decrement the count   |
|------|------|-----|--------|-----------------------|
|      |      |     |        | number                |
| 1023 | 75E7 | JNZ | 100C H | It is non-zero go for |
|      |      |     |        | next iterations       |
| 1025 | CC   | INT | 3      | Stop the program      |

## **OUTPUT:**

| Data | Count | 2001 | 2002 | 2003 | 2004 | 2005 | 2006 |
|------|-------|------|------|------|------|------|------|
| no.  | 2000  | _    | ( )  | 1    |      |      |      |
|      |       | 1    |      |      | ~    | )    |      |
|      |       | 1    | OLL  | GE   | 100  |      |      |
|      |       | 4 4  |      |      | 1    |      |      |
|      | 7/    | 0/   |      |      | 17   | 1    |      |
| 13   | -1/6  | 5/   |      |      | 1/3  | 31/F |      |

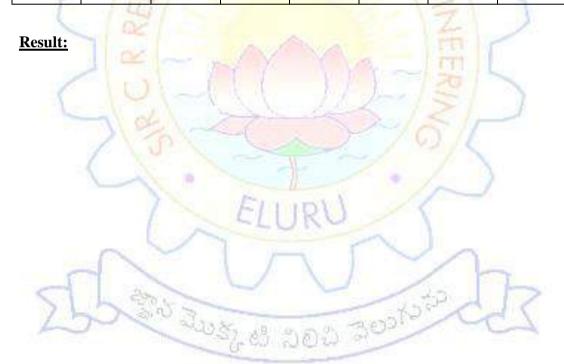

#### 3(b).SORTING DATA IN DESCENDING ORDER

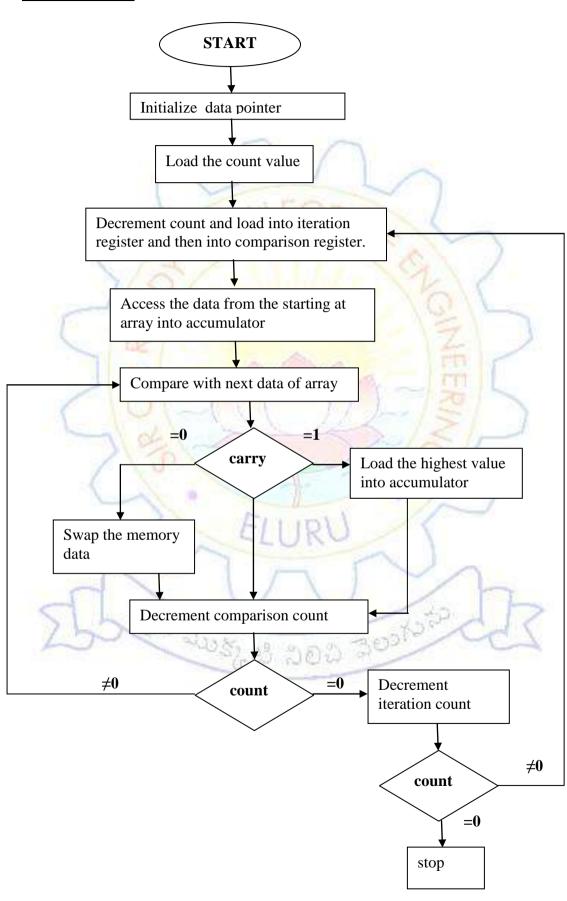

#### 3(b).SORTING DATA IN DESCENDING ORDER

#### **DATE:**

#### **EXP.NO:**

#### AIM:

Write an assembly language programme to perform the sorting of array in descending order.

#### **APPARATUS**:

MASM 32 Assembler, ESA-86/88 Kit

#### **ALGORITHM:**

Step1: set SI register as pointer for data

**Step2:** load the count value.

Step3: decrement the count value.

**Step4:** load it into iteration register then into comparison register.

Step5: access the data from the starting of array into accumulator.

**Step6:** compare with the next data of the array pointer

Step7: check the carry if carry exists store highest value into accumulator then go

to step9, if carry doesn't exists next step.

**Step8:** swap the memory contents

Step 9:Decrement the comparison count if it zero go to next step. If it not zero go to

step6.

Step 10: Decrement the iteration count.

**Step 11:** If it non zero go to step 4. If it zero go to next step.

Step 12: Stop the program.

DATA SEGMENT OFFSET: 076AH

| address | Opcode  | label | mnemonic  | operand  | comments                                                                     |
|---------|---------|-------|-----------|----------|------------------------------------------------------------------------------|
| n hexa  | in hexa |       |           |          |                                                                              |
| 1000    | B86A07  |       | MOV       | AX,076A  | Initialization of data                                                       |
| 1003    | 8E08    |       | MOV       | DS,AX    | Segment                                                                      |
| 1005    | BE0020  |       | MOV       | SI,2000H | Set SI as pointer for data                                                   |
| 1008    | 8A3C    | -     | MOV       | BH,[SI]  | Load the count                                                               |
| 100A    | FECF    | 5     | DEC       | BH       | Decrement for iterations and comparison                                      |
| 100C    | 8ADF    | LOOP3 | MOV       | BL,BH    | Load the iteration no. to comparisons register                               |
| 100E    | BE0120  | 9/-   | MOV       | SI,2001H | Initialize data pointer for sorting                                          |
| 1011    | 8A04    | LOOP2 | MOV       | AL,[SI]  | Load the data into acc                                                       |
| 1013    | 46      | )\_   | INC       | SI       | Increment pointer for next data                                              |
| 1014    | 3A04    | 5     | CMP       | AL,[SI]  | Compare acc and memory data                                                  |
| 1016    | 7205    | 1     | JC<br>ELU | 1010Н    | If acc is less go for decrement then compare value, if else go for swap      |
| 1018    | 8604    | 200   | XCHG      | AL,[SI]  | Swapping                                                                     |
| 101A    | 8644FE  | 30.03 | XCHG      | AL,[SI-  | 9317                                                                         |
| 101D    | FECB    | LOOP1 | DEC       | BL       | Decrement comparison number                                                  |
| 101F    | 7SF0    |       | JNZ       | 1011,H   | If it non zero load thehighest no. into acc. And proceed for next comparison |
| 1021    | FECF    |       | DEC       | ВН       | Decrement the count number                                                   |

| 1023 | 75E7 | JNZ | 100C H | It is non-zero go for next |
|------|------|-----|--------|----------------------------|
|      |      |     |        | iterations                 |
| 1025 | CC   | INT | 3      | Stop the program           |

### **OUTPUT:**

| Count 2000 | 2001 | 2002  | 2003 | 2004 | 2005 | 2006 |
|------------|------|-------|------|------|------|------|
|            |      |       |      |      |      |      |
|            | 1    | 1 1   |      |      | ·    |      |
|            | 1    | ~11 F | CE   | ~    | 1    |      |
| -          | 16   | J.L.  | AT ( | 2    |      |      |
|            |      |       |      |      |      |      |

# RESULT:

క్టాని మొక్కటి నిలిచి నెలుగు<sup>కల</sup>

### **4.ARRAY OF BCD ADDITION**

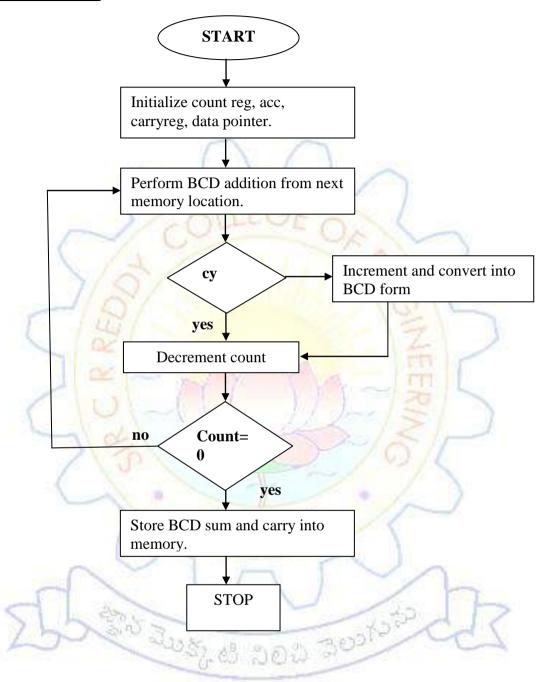

#### **4.ARRAY OF BCD ADDITION**

#### **DATE:**

#### **EXP.NO:**

#### AIM:

Write An Assembly Language Programme For an array of BCD addition and the result will be stored in some memory locations

#### **APPARATUS:**

MASM 32 Assembler, ESA-86/88 Kit.

#### **ALGORITHM:**

Step1: SI with 2000H

**Step2:** initialize Acc. With 00.

Step3: Initialize carry register with 00.

Step4: move Count Value From data Pointer into count registers.

Step5: increment SI value.

**Step6:** add memory content with accumulator.

**Step7:** convert sum value from hexa decimal to decimal.

Step8: check the carry. If not go to step13, if yes go to next step.

Step9: exchange carry into acc.

Step10:increment accumulator.

Step11:count acc.from hexadecimal to decimal.

Step12: exchange carry register and acc.

**Step13:** decrement count register

Step14: check count register if zero go to step15 if it not zero go to step5.

**Step15:** store the BCD into memory.

**Step16:** store the carry into carry.

Step17: stop the program.

DATA SEGMENT OFFSET: 076AH

| Address | Opcode  |          |            | 4                              |
|---------|---------|----------|------------|--------------------------------|
| in hexa | in hexa | mnemonic | operand    | comments                       |
|         |         |          |            |                                |
| 1000    | B86A07  | MOV      | AX,076A    | Initialization of data         |
| 1003    | 8ED8    | MOV      | DS,AX      | Segment                        |
| 1005    | B000    | MOV      | AL,00      | Clear the acc. Register        |
| 1007    | B100    | MOV      | CL,00      | Clear the carry register       |
| 1009    | BE0020  | MOV      | SI,2000    | Initialize the acc. Register   |
| 100C    | 8E2C    | MOV      | CH,[SI]    | Load the count                 |
| 100E    | 46      | INC      | SI         | Increment the data pointer     |
| 100F    | 0204    | ADD      | AL,[SI]    | Add the byte from data         |
|         | 1/0     | 4        |            | pointer                        |
| 1011    | 27      | DAA      |            | Apply the decimal adjust       |
|         | 1       |          |            | after addition                 |
| 1012    | 7307    | JNC      | 101B       | Check for carry if no store    |
| 5       | 10      | 1        | 1          | the carry                      |
| 1014    | 86C1    | XCHG     | AL,CL      | Exchange acc. And carry        |
| 1016    | 0401    | ADD      | AL,01      | Add the 01 from pointer        |
| 1018    | 27      | DAA      |            | Apply the decimal adjust       |
|         | 1       | 1        | FILIRI     | after addition                 |
| 1019    | 86C1    | XCHG     | AL,CL      | Exchange the carry and acc.    |
| 101B    | FECD    | DEC      | СН         | Decrement count                |
| 101D    | 75EF    | JNZ      | 100E       | If it not zero repeat addition |
| 1       | M       | 308      | AR INDO    | if zero check for carry        |
| 101F    | 884401  | MOV      | [SI+01],AL | Store the sum in memory by     |
|         |         |          |            | specified pointer              |
| 1025    | CC      | INT      | O3         | Stop programme.                |

# **OUTPUT:**

| S.NO | 1    | 2    | 3        | 4    | 5 |
|------|------|------|----------|------|---|
|      |      |      |          |      |   |
|      |      |      |          |      |   |
|      |      |      |          |      |   |
|      |      |      |          |      |   |
|      |      |      |          |      |   |
|      | ^    | 1.1  |          |      |   |
|      | 1    | NI F | Pr       |      |   |
|      | 1    | OLL  | AL O     |      |   |
|      | 1    |      |          | 10   | ) |
|      | 7/01 |      | HOY TO   | 1/2/ |   |
| 5    | 1/8/ | 100  |          | 100  | - |
|      | 02   |      |          | 12   | 1 |
|      | 000  | 1000 | The same | DED. |   |

# **RESULT:**

క్టాని మొక్కటి నిలిచి నెలుగు<sup>కల</sup>

### **5. FACTORIAL OF NUMBER**

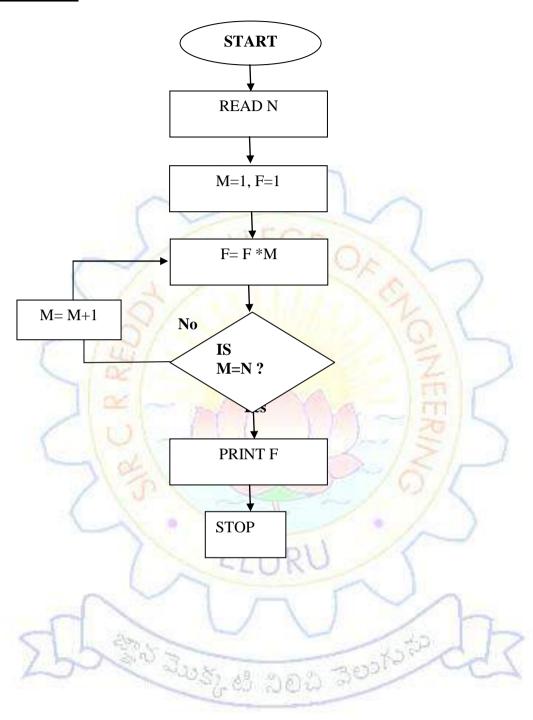

#### **5.FACTORIAL OF NUMBER**

#### **DATE:**

#### **EXP.NO:**

#### AIM:

Write An Assembly Language Programmeto find the factorial of a given number stored in 2000H memory location and store the resulting in memory location.

#### **APPARATUS:**

MASM 32 Assembler, ESA-86/88 Kit.

#### **ALGORITHM:**

Step1: set SI register as pointer for data

**Step2:** get given data(N)

Step3: Initialize the multiplicand with 1

**Step4:** Initialize the multiplier with 1.

Step5: perform the multiplication.

Step6: compare with multiplier with given number, if true go to step 9, if not go to

క్టాని మొక్కటి నిలిచి నెలుగుర్

STEP7

Step7: increment multiplier valve with 1

**Step8:** go to step 5.

**Step9:**store the factorial in memory.

Step10:stop

DATA SEGMENT OFFSET: 076AH

| Address | Opcode in | mnemonic | operand  | comments                        |
|---------|-----------|----------|----------|---------------------------------|
| in hexa | hexa      |          |          |                                 |
| 1000    | B86A07    | MOV      | AX,076A  | Initialization of data          |
| 1003    | 8ED8      | MOV      | DS,AX    | Segment                         |
| 1005    | BE0020    | MOV      | SI,2000H | Set SI as pointer for data      |
| 1008    | 8B1C      | MOV      | BX,[SI]  | Access the number from          |
|         |           |          |          | memory which factorial to be    |
|         |           | Ol       | LEGE     | find                            |
| 100A    | 83FB00    | CMP      | BX,+00   | Compare with given no.          |
| 100D    | 740A      | JZ       | 101D     | If it is equal store the result |
| 100F    | B80100    | MOV      | AX,0001  | Initialize multiplicand with 1  |
| 1012    | 8BC8      | MOV      | CX,AX    | Initialize multiplier with 1    |
| 1014    | F7E1      | MUL      | CX       | Perform 8 bit multiplication    |
| 1016    | 3BCB      | CMP      | CX,BX    | Compare with multiplier at a    |
| -       | 101       | 11       | 1 /2     | given number                    |
| 1018    | 7406      | JZ       | 1020     | If it equal store result in     |
|         | / 10      | 1 -      |          | memory                          |
| 101A    | 41        | INC      | CX       | If not equal increment          |
|         | 7         | E        | LIRV     | multiplier                      |
| 101B    | EBF7      | JMP      | 1014     | Go to perform next              |
|         | -         | 1        |          | multiplication                  |
| 101D    | B80100    | MOV      | AX,0001  | Store the result                |
| 101E    | CC        | INT      | 03       | Stop the programme              |

# **OUTPUT:**

| Data no. | Number           | Factorial                       |                                |                              |                                |  |  |  |
|----------|------------------|---------------------------------|--------------------------------|------------------------------|--------------------------------|--|--|--|
|          | Address<br>2000H | High                            | er word                        | Lower word                   |                                |  |  |  |
|          |                  | Higher byte<br>address<br>2004H | lower byte<br>address<br>2003H | Higher byte<br>address 2002H | lower byte<br>address<br>2001H |  |  |  |
|          | REDA             | COL                             | EGE OX                         | Q GINE                       |                                |  |  |  |

# **RESULT:**

క్టాని మొక్కటి నిలిచి నెలుగు<sup>నల</sup>

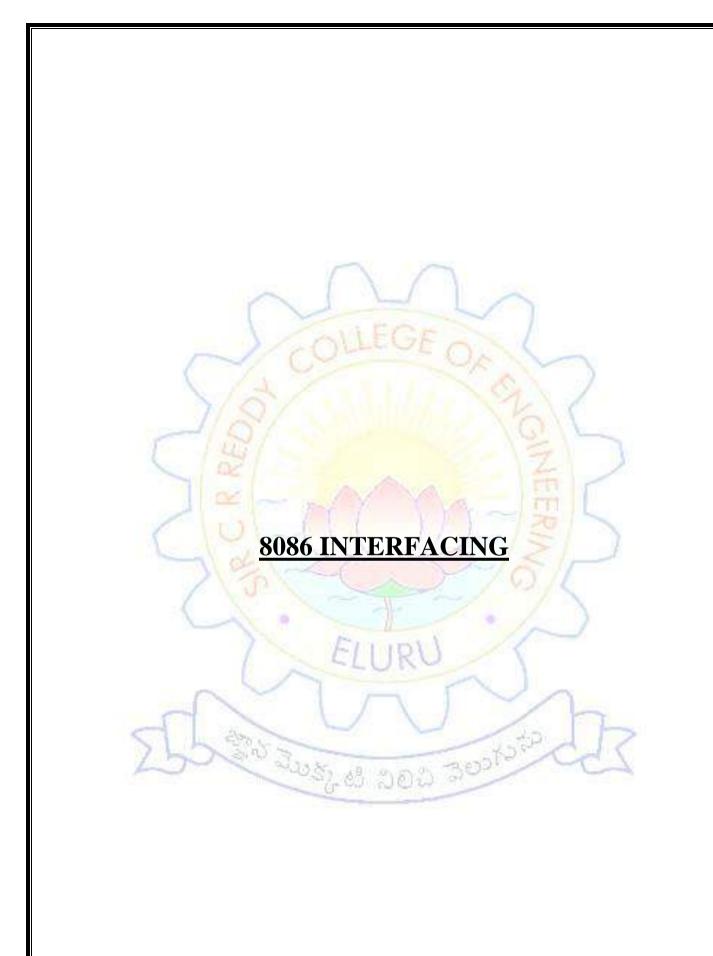

### 1.SAWTOOTH WAVE

### **FLOW CHART:**

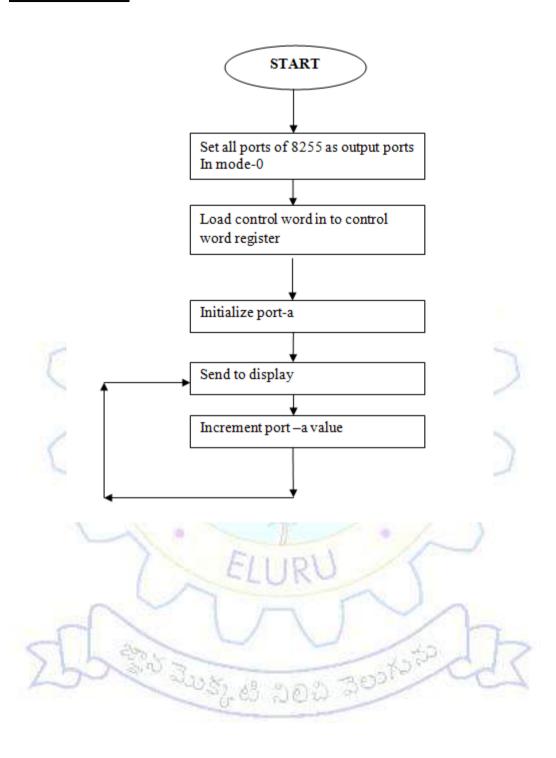

36

### 1.SAWTOOTH WAVE

DATE:-**EXP.NO:-**

**AIM:-** Write an Assembly Language Program to generate sawtooth wave using DAC through 8255 PPI

## **APPARATUS:-**

MASM 32 ASSEMBLER, ESA-86/88 KIT, DAC card and CRO

### THEORY:-

In this circuit the 8086 processor is interfaced with 8255 in mode-0 and set all the ports are set to output. The output of port-A is connected to DAC which converts the digital input to corresponding analog output. The is send to CRO to display. Initially the port-A is loaded with 00 and the corresponding analog output is send to CRO. And increment port-A value continuously until the maximum value. If the maximum value is 0FF no need to compare. Once it is reached to maximum value then it will reached to initial value. And repeated the same. If the maximum is not FF then for each and every increment we should compare with maximum value if is equal or less than we should send to port-A to display. After that again start from 00 and repeat. The wave amplitude and frequency are depends on maximum count value to send to Port-A.

## **ALGORITHM:-**

Set all ports as output of 8255 in mode-0 step1:

Step2: Load control word into controlword register.

Step3: Initialize port-a with 00 and output to port-a

Step4: send to display through DAC

Increment the port-a value and go to step 4 Step5:

### ASSEMBLY LANGUAGE PROGRAM

MOV DX,0FFE6H

AL,80H MOV

DX,AL OUT

MOV DX,0FFE0H

MOV AL,00H

LOOP1: OUT DX,AL

> **INC** Α

**JMP** LOOP1

# ASSEMBLY LANGUAGE PROGRAM FOR SAWTOOH WAVE

DATA SEGMENT OFFSET: 076AH

| ADDRESS<br>IN HEXA | OP CODE<br>IN HEXA | MNEMONIC | OPERAND  | COMMENT                                         |
|--------------------|--------------------|----------|----------|-------------------------------------------------|
| 2000               | BA,E6,FF           | MOV      | DX,0FFE6 | Set all ports of 8255 as output                 |
| 2003               | B0,80              | MOV      | AL,80H   | In mode -0                                      |
| 2005               | EE                 | OUT      | DX,AL    | Load control word in to contro<br>Word register |
| 2006               | BA,E0,FF           | MOV      | DX,0FFE0 | Out the initial word into                       |
| 2009               | B0,00              | MOV      | AL,00    | port-A                                          |
| 200B               | EE                 | OUT      | DX,AL    | Send to display through DAC                     |
| 200C               | FE,C0              | INC      | AL       | Increment continuously                          |
| 200E               | EB,FB              | JMP      | 200B     | Display continuously                            |

# **RESULT:-**

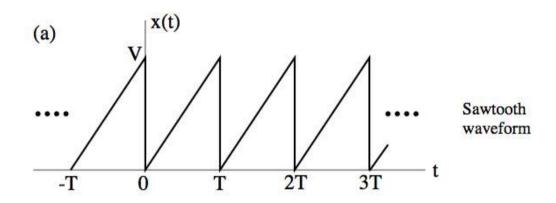

**Result:-** Generating the sawtooth wave with different amplitudes and frequencies.

# 2. SQUARE WAVE GENERATION

# **FLOW CHART:**

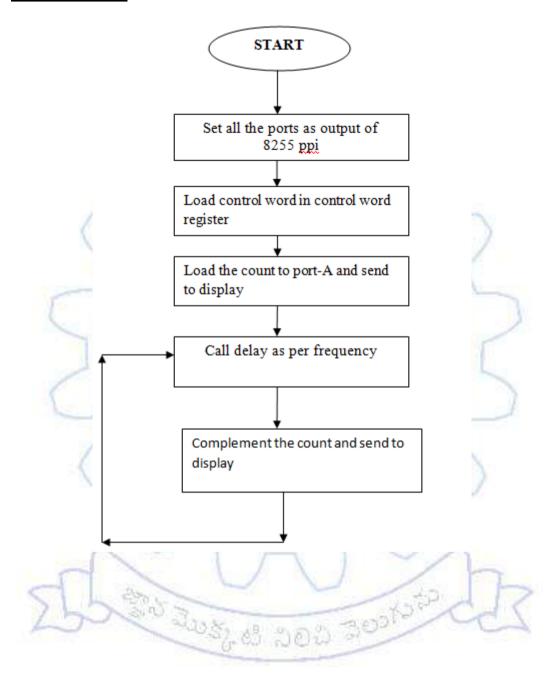

## 2.SQUAREWAVE

DATE:-**EXP.NO:-**

## AIM:-

Write an Assembly Language Program to generate the square wave using 8255 ppi in mode-0

### **APPARATUS:-**

ESA-86/88 KIT, CRO, DAC

### THEORY:-

In this circuit the 8086 processor is interfaced with 8255 in mode-0 and set all the ports are set to output. The output of port-A is connected to DAC which converts the digital input to corresponding analog output. The is send to CRO to display. Initially the port-A is loaded with FF and the corresponding analog output is send to CRO. And call the delay as per frequency requirement for on time. For off time complement the count and then send to display. Repeat the above continuously. The square wave having duty cycle 50%. So ontime and off time are equal, for this we are calling same delay routine.

# **ALGORITHM:-**

step1: Set all ports as output of 8255 in mode-0

Step2: Load control word into control word register.

Step3: Initialize port-a with count and output to port-A.

Step4: Call Delay.

Step5: Complement the count and output to port-A నిలిచి చెలుగు స్త్రి

Step6: Goto step 4

### ASSEMBLY LANGUAGE PROGRAM:

MOV DX,0FFE6H

MOV AL,80H

DX,AL OUT

MOV DX,0FFE0H

MOV AL,FFH

LOOP1: OUT DX,AL

CALL 2050H(DELAY)

**NOT** AL

**JMP** LOOP1

# ASSEMBLY LANGUAGE PROGRAM FOR SQUARE WAVE

DATA SEGMENT OFFSET: 076AH

| ADDRESS<br>IN HEXA | OP CODE<br>IN HEXA | MNEMONIC | OPERAND  | COMMENT                         |
|--------------------|--------------------|----------|----------|---------------------------------|
| 2000               | BA,E6,FF           | MOV      | DX,0FFE6 | Set all ports of 8255 as output |
| 2003               | B0,80              | MOV      | AL,80H   | In mode -0                      |
| 2005               | EE                 | OUT      | DX,AL    | Load control word in to contro  |
|                    |                    |          |          | Word register                   |
| 2006               | BA,E0,FF           | MOV      | DX,0FFE0 | Out the initial word into       |
| 2009               | B0,FF              | MOV      | AL,0FF   | port-A                          |
| 200B               | EE                 | OUT      | DX,AL    | Send to display through DAC     |
| 200C               | E8,06,00           | CALL     | 2041     | Call delay program for on/off   |
|                    |                    |          | (DELAY)  | time                            |
| 200F               | F6,D0              | NOT      | AL       | Complement for off time         |
| 2011               | EB,FB              | JMP      | 200B     | Send to display for off time    |

# **DELAY PROGRAM**

| 2041 | B9,0F,00 |       | MOV | CX,00FF  | 1 |
|------|----------|-------|-----|----------|---|
| 2044 | BA,FF,FF | LOOP2 | MOV | DX,0FFFF |   |
| 2047 | 4A       | LOOP1 | DEC | DX       |   |
| 2048 | 75,FD    |       | JNZ | LOOP1    |   |
|      | 0/100    |       | 112 | (2047)   | 1 |
| 204A | 49       |       | DEC | CX       |   |
| 204B | 75,F7    |       | JNZ | LOOP2    |   |
| - 1  |          | 7     |     | (2044)   |   |
| 204D | C3       |       | RET | 1-1      |   |

# **RESULT:**-

Generating the different square wave with different frequencies.

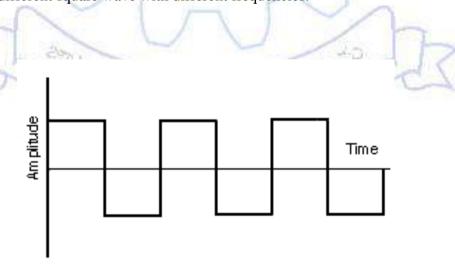

# 3. TRIANGULAR WAVE GENERATION

# **FLOWCHART**

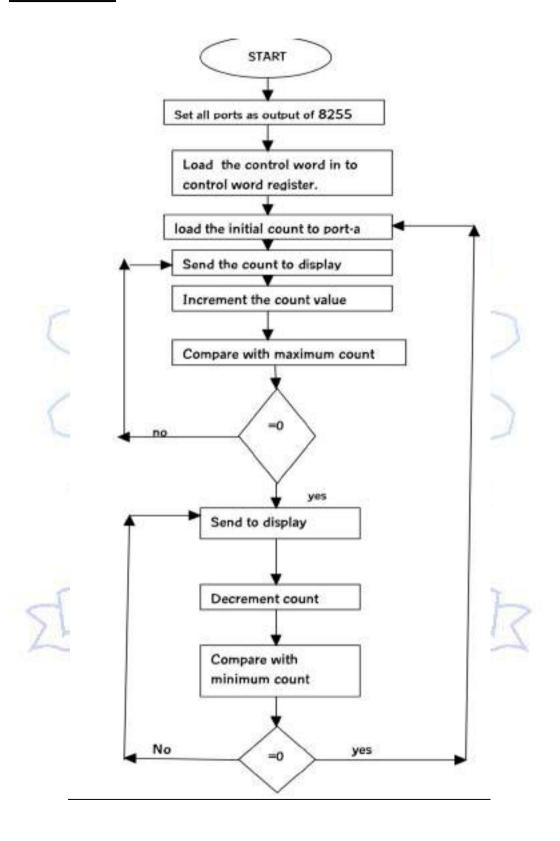

### 5.TRIANGULAR WAVE GENERATION

DATE:-EXPNO:-

### AIM:-

write an assembly language program to generate triangular wave using DAC through 8255 PPI

### **APPARATUS:-**

ESA -86 training kit, DAC card and CRO

### THEORY:-

In this circuit the 8086 processor is interfaced with 8255 in mode-0 and set all the ports are set to output. The output of port-a is connected to DAC which converts the digital input to corresponding analog output. This send to CRO to display. Initially the port-A is loaded with 00 and the corresponding analog output is send to CRO. And increment count and then compare to maximum value. If it is less than the maximum count then send to display. After that the count value is decremented, after decrement compare with minimum value. If it is greater than minimum value then send to display. Once it is reached to minimum then again start increment the count . this process is repeat .

### **ALGORITHM:-**

Step1: set all ports as output of 8255 in mode-0

Step2: Load control word into control word register.

**Step3:** initialize port-A with 00 and output to port-A

**Step4:** send to display through DAC

Step5: Increment the port-A value and compare with maximum count

**Step6:** If it is less than the maximum count go to step4 if no goto next step

Step7: send to display count through DAC

**Step8:** Decrement count and compare to minimum count

**Step9:** If it is greater than the minimum count goto step 7, if no goto step 3

# ASSEMBLY LANGUAGE PROGRAM FOR TRIANGULAR WAVE

| ADDRESS | OP CODE    | MNEMONIC | OPERAND  | COMMENT                                     |
|---------|------------|----------|----------|---------------------------------------------|
| 2000    | BA, E6, FF | MOV      | DX,0FFE6 | Set all the ports<br>As output in<br>mode-0 |
| 2003    | B0,80      | MOV      | AL,80    | Send control                                |
| 2005    | EE         | OUT      | DX,AL    | Word to control Word register.              |
| 2006    | BA,E0,FF   | MOV      | DX,0FFE0 | Send initial count                          |
| 2009    | B0,00      | MOV      | AL,00    | to port-A                                   |
| 200B    | EE         | OUT      | DX,AL    | To display                                  |
| 200C    | FE,C0      | INC      | AL       | Is reach to maximum                         |
| 200E    | 3C,FF      | CMP      | AL,0FF   | If no out display                           |
| 2010    | 75,F9      | JNZ      | 200B     | If no out display                           |
| 2012    | EE         | OUT      | DX,AL    | Decrement count                             |
| 2013    | FE,C8      | DEC      | AL       | is count reaches                            |
| 2015    | 3C,00      | CMP      | AL,00    | to minimum if no                            |
| 2017    | 75,F9      | JNZ      | 2012     | out to display                              |
| 2019    | EB,EE      | JMP      | 2009     | Go to initial count                         |

**RESULT :-**Triangular wave is generated with different frequencies with different amplitudes

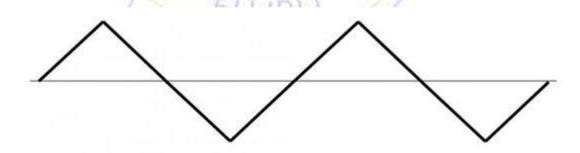

**Note:-** The amplitude and frequency depends upon maximum and minimum count to be loaded into port-A

# **4.SEVEN SEGMENT DISPLAY**

# **FLOW CHART**

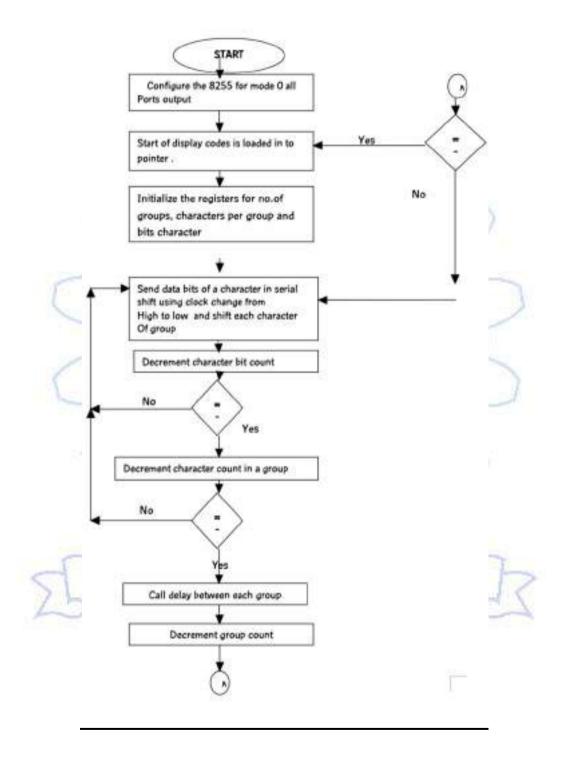

### **4.SEVEN SEGMENT DISPLAY**

DATE:-EXP.NO:-

### AIM:-

Write an Assembly Language Program to interface the sevensegment display and print the required characters using 8086 through 8255

## **APPARATUS:-**

MASM 32 ASSEMBLER, ESA-86/88 KIT

## **ALGORITHM:-**

step1:Set SI register as pointer for data.

Step2:Initialize the group counter register.

Step3: Initialize the character count register.

**Step4:** Initialize the bit count register

**Step5:**Load the character from the memory specified by pointer.

**Step6**: Increment the memory pointer for next character.

Step7: Find the next bit of character.

**Step8:**Shift that bit to specific port(PB).

**Step9:** set clock and send to specific port(PC).

**Step10:**reset the clock and send to specific port(PC).

**Step11:**Decrement bit count register, check, if it zero goto next step, if not goto step7.

**Step 12:**Decrement character count register, check, if it zero go to next count, if not goto Step4.

Step 13:Call delay program between each group

Step14:Decrement group counter, check, if it zero goto next step, if not gotogoto step 3

మొక్కటి నిలిచి నెలుగు

Step 15:go to step 1.

### **THEORY:**

There are four digit 7 segment display driven by the outputs of four cascaded serial-in-parallel-out shift registers. Data to be displayer is transmitted serially, bit by bit, to the interface over the port line PB0. Each bit is clocked into the shift registers by providing a common clock through the port line PC0. Thus, information for all the four digits is provided by 32 bits clocked into the shift registers serially.

Display Codes: since the outputs of shift registers are connected to the cathode sides of LED segments, low input must be given to the segments for making them glow and high inputs for making them blank. Each display has 7 bar segments and a dot as in shown in figure below. For displaying any character its corresponding segments must be given blow inputs.

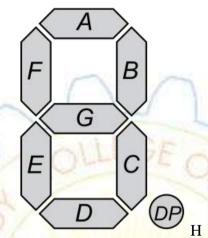

| Hex Number   |     | Seven Segment conversion |   |   |   |   |   | Seven Segment |            |
|--------------|-----|--------------------------|---|---|---|---|---|---------------|------------|
| Hew Monthoer | dot | g                        | f | e | d | c | ь | a             | equivalent |
| 0            | 1   | 1                        | 0 | 0 | 0 | 0 | 0 | 0             | C0         |
| 1            | 1   | 1                        | 1 | 1 | 1 | 0 | 0 | 1             | F9         |
| 2            | 1   | 0                        | 1 | 0 | 0 | 1 | 0 | 0             | A4         |
| 3            | 1   | 0                        | 1 | 1 | 0 | 0 | 0 | 0             | B0         |
| 4            | 1   | 0                        | 0 | 1 | 1 | 0 | 0 | 1             | 99         |
| 5            | 1   | 0                        | 0 | 1 | 0 | 0 | 1 | 0             | 92         |
| 6            | 1   | 0                        | 0 | 0 | 0 | 0 | 1 | 0             | 82         |
| 7            | 1   | 1                        | 1 | 1 | 1 | 0 | 0 | 0             | F8         |
| 8            | 1   | 0                        | 0 | 0 | 0 | 0 | 0 | 0             | 80         |
| 9            | 1   | 0                        | 0 | 1 | 1 | 0 | 0 | 0             | 98         |

# **ASSEMBLY LANGUAGE PROGRAM:-**

|        | MOV  | DX,0FFE6H |
|--------|------|-----------|
|        | MOV  | AL,80H    |
|        | OUT  | DX,AL     |
| LOOP4: | MOV  | SI,2050H  |
|        | MOV  | CL,05     |
| LOOP3: | MOV  | CH,04     |
| LOOP2: | MOV  | BL,08     |
| :      | MOV  | AL,[SI]   |
|        | INC  | SI        |
| I OOP1 | ROI. | AT. 1     |

MOV DX,0FFE2H OUT DX,AL MOVAH,AL MOV AL,1 DX,0FFE4H MOV DX,AL OUT DEC ALDX,AL OUT MOV AL,AH DEC BLJNZ LOOP1 **DEC** CH JNZ LOOP2 **CALL DELAY** DEC CL LOOP3 JNZ LOOP4 **JMP** 

| ADDRESS | OPCODE   | LABEL  | <b>MNEMONIC</b> | <b>OPERANDS</b> | COMMENTS                                          |
|---------|----------|--------|-----------------|-----------------|---------------------------------------------------|
| 2000    | BA,E7,FF | 3/     | MOV             | DX, 0FFE6       | Configure 8255 All ports output                   |
| 2003    | B0,80    | 1      | MOV             | AL,80H          | Control word to set all ports output              |
| 2005    | EE       | -      | OUT             | DX,AL           | Load the control word in To control word register |
| 2006    | BE,20,50 | LOOP 4 | MOV             | SI,2050H        | Start of display code                             |
| 2009    | B1,05    | 1      | MOV             | CL,5            | 5 groups to display                               |
| 200B    | B5,04    | LOOP3  | MOV             | CH,4            | 4 Characters per group                            |
| 200D    | B3,08    | LOOP2  | MOV             | BL,8            | 8 Bits per character                              |
| 200F    | 8A,04    |        | MOV             | AL,[SI]         | Character get the display Code                    |
| 2011    | 46       | 1      | INC             | SI              | Increment pointer for next Character.             |
| 2012    | DO,CO    | LOOP1  | ROL             | AL,1            | Get one data bit                                  |
| 2014    | BA,E3,FF |        | MOV             | DX,0FFE2        | Port B initialization                             |
| 2017    | EE       |        | OUT             | DX,AL           | Data bit output to port B                         |
| 2018    | 88, C4   | 200    | MOV             | AH,AL           | Store temporarily the acc. In to AH               |
| 201A    | B0,1     | 700    | MOV             | AL,1            | Output the clock                                  |
| 201C    | BA,E5,FF |        | MOV             | DX,0FFE4        | Instillation the port c                           |
| 201F    | EE       |        | OUT             | DX,AL           | Output the clock through Port c                   |
| 2020    | FE,C8    |        | DEC             | AL              | To shift register                                 |
| 2022    | EE       |        | OUT             | DX,AL           | Output the clock                                  |
| 2023    | 88,E0    |        | MOV             | AL,AH           | Load temporary stored data<br>Into AL             |
| 2025    | FE,CB    |        | DEC             | BL              | All bits are over?                                |
| 2027    | 75,E9    |        | JNZ             | LOOP1<br>(2012) | No continue                                       |
| 2029    | FE,CD    |        | DEC             | СН              | All characters over?                              |
| 202B    | 75,E0    |        | JNZ             | LOOP2           | No continue                                       |

|      |          |      | (200D) |                          |
|------|----------|------|--------|--------------------------|
| 202D | E8,06,00 | CALL | DELAY  | Introduce delay          |
|      |          |      | (2040) |                          |
| 2030 | FE,C9    | DEC  | CL     | All groups are over.     |
| 2032 | 75,D7    | JNZ  | LOOP3  | No to continue           |
|      |          |      | (200B) |                          |
| 2034 | EB,D0    | JMP  | LOOP4  | Yes start from beginning |
|      |          |      | (2006) |                          |

# **DELAY PROGRAM**

| 2040 | 51       | DELAY | PUSH | CX         | Delay subroutine       |
|------|----------|-------|------|------------|------------------------|
|      |          | 1     | PUSH | DX         |                        |
| 2041 | B9,FF,00 |       | MOV  | CX,00FF    | S.                     |
| 2044 | BA,FF,FF | LOOP2 | MOV  | DX,0FFFF   | 1                      |
| 2047 | 4A       | LOOP1 | DEC  | DX         |                        |
| 2048 | 75,FD    | 0     | JNZ  | LOOP1      |                        |
|      |          | 1     |      | (2047)     |                        |
| 204A | 49       |       | DEC  | CX         |                        |
| 204B | 75,F7    | 1/    | JNZ  | LOOP2      | 2//                    |
| -    | -150     | 1     |      | (2044)     | 201                    |
| 204D | 5A       |       | POP  | DX         | 7 1                    |
| 204E | 59       |       | POP  | CX         | -                      |
| 204F | C3       |       | RET  | la company | Proping and the second |

# **STRING**

| 2050 | 0BF | 0CC | 0CC | 0C6 |
|------|-----|-----|-----|-----|
| 2054 | 0BF | 86  | 0C0 | 0C6 |
| 2058 | 0C6 | 86  | 92  | 88  |
| 205C | 0BF | 0CC | 0C7 | 86  |
| 2060 | 0F8 | 0C0 | 0C0 | 0C0 |

**RESULT:**-The output is displayed as follows according to above code ్డైటి నిల్చి చెలుగును

 $\mathbf{C}$ 

 $\mathbf{C}$ O Ε

S C Ε A

E L

O O O 7

# **5.STEPPER MOTOR**

## **FLOW CHART**

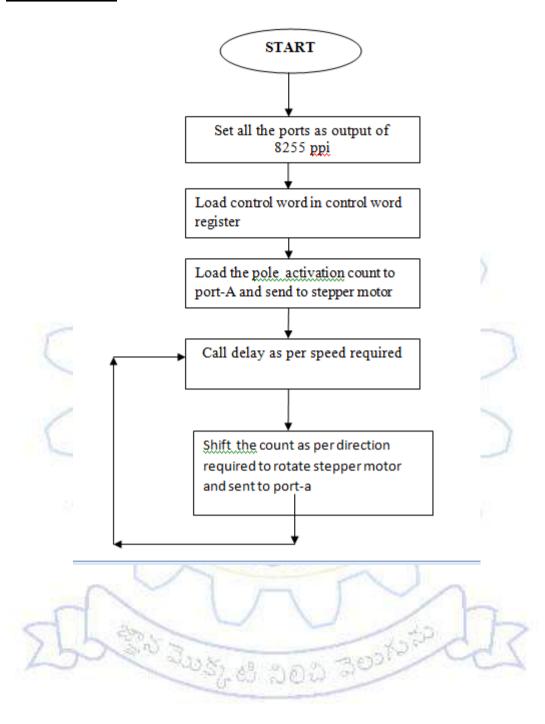

### **5.STEPPER MOTOR**

DATE:-EXP.NO:-

### AIM:-

Write an Assembly Language Program to rotate the stepper motor using 8255 ppi in mode-0

## **APPARATUS:-**

ESA-86/88 KIT, CRO, DAC

## THEORY:-

In this circuit the 8086 processor is interfaced with 8255 in mode-0 and set all the ports are set to output. The output of port-A is connected to stepper motor And call the delay as per speed requirement. As per direction rotate stepper and shift the pole action with speed requirement. And repeat the same for continuously rotating the motor.

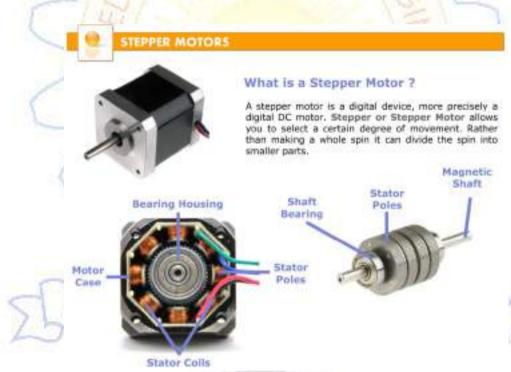

### **ALGORITHM:-**

step1: Set all ports as output of 8255 in mode-0

Step2: Load control word into control word register.

Step3: Initialize port-a with pole activation count and output to port-A.

Step4: Call Delay according to speed.

Step5: rotate as per direction shift the poleaction count and output to port-A

Step6: Goto step 4

# **ASSEMBLY LANGUAGE PROGRAM:**

MOV DX,0FFE6H

MOV AL,80H

OUT DX,AL

MOV DX,0FFE0H

MOV AL.88H

LOOP1: OUT DX,AL

CALL 2050H(DELAY)

ROR AL,1 JMP LOOP1

# ASSEMBLY LANGUAGE PROGRAM FOR SQUARE WAVE

DATA SEGMENT OFFSET: 076AH

| ADDRESS<br>IN HEXA | OP CODE<br>IN HEXA | MNEMONIC | OPERAND  | COMMENT                                      |
|--------------------|--------------------|----------|----------|----------------------------------------------|
| 2000               | BA,E6,FF           | MOV      | DX,0FFE6 | Set all ports of 8255 as output              |
| 2003               | B0,80              | MOV      | AL,80H   | In mode -0                                   |
| 2005               | EE                 | OUT      | DX,AL    | Load control word in to contro Word register |
| 2006               | BA,E0,FF           | MOV      | DX,0FFE0 | Out the initial word into                    |
| 2009               | B0,88              | MOV      | AL,88    | port-A                                       |
| 200B               | EE                 | OUT      | DX,AL    | Send to display through DAC                  |
| 200C               | E8,06,00           | CALL     | 2041     | Call delay program for on/off                |
| _/                 | 10                 | 1        | (DELAY)  | time                                         |
| 200F               | D0,C8              | ROR      | AL,1     | Complement for off time                      |
| 2011               | EB,FB              | JMP      | 200B     | Send to display for off time                 |

# **DELAY PROGRAM**

| 2041 | B9,0F,00 |       | MOV | CX,00FF  |  |
|------|----------|-------|-----|----------|--|
| 2044 | BA,FF,FF | LOOP2 | MOV | DX,0FFFF |  |
| 2047 | 4A       | LOOP1 | DEC | DX       |  |
| 2048 | 75,FD    |       | JNZ | LOOP1    |  |
|      |          |       |     | (2047)   |  |
| 204A | 49       |       | DEC | CX       |  |
| 204B | 75,F7    |       | JNZ | LOOP2    |  |
|      |          |       |     | (2044)   |  |
| 204D | C3       |       | RET |          |  |

# **RESULT:**-

Rotating the stepper motor with different directions and with different speeds.

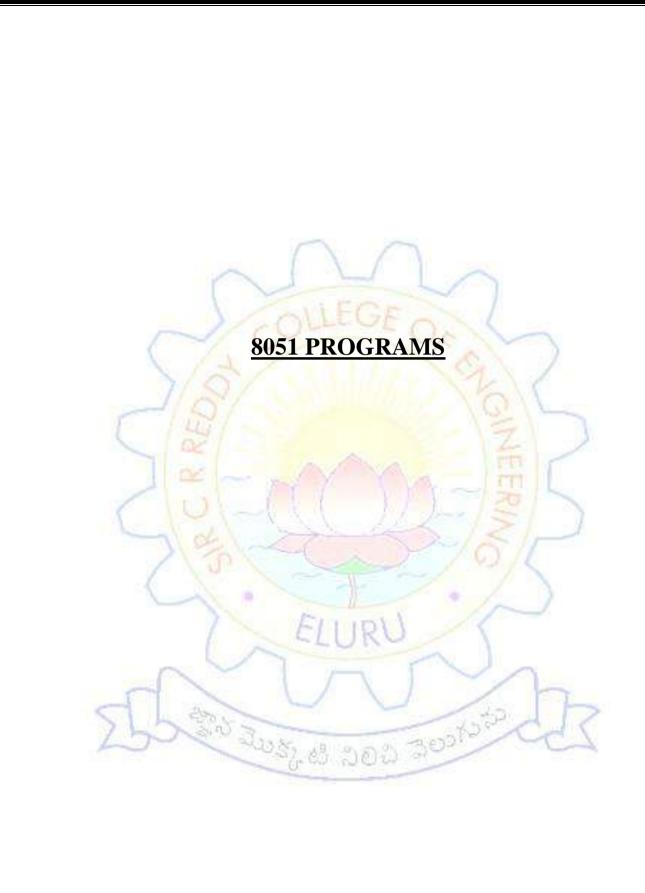

# 1.EVEN SUM IN ARRAY OF DATA start Initialize data pointer, count register, temporary register Load accumulator with data specified by data pointer and transfer to count register. Increment to next memory location, load the data into accumulator. Increment to next memory location, load the data into accumulator. Check the number is even or odd odd even Add the number to the accumulator number and check carry Decrement count **≠0** Seo Kote count =0 Store even number sum with carry stop

54

### 1. EVEN SUM IN ARRAY OF DATA

**EXP NO:** DATE:

**AIM:**To find the sum of even numbers in the given array of data.

### **APPARATUS:**

KEIL µVISION

## **ALGORITHM:**

**Step1:**Initialize the count register( $r_1$ ).

Step2:Initialize the data pointer (40h).

**Step3:**Initialize the temporary registers $(r_2)$ .

Step4:Load the accumulator with data address specified by data pointer and transfer to count register.

**Step5:**Load the next data from memory into accumulator.

**Step6:**Rotate right through carry, the accumulator to check even or odd.,

Step7:Rotate left the accumulator for the given data.

Step8: Add accumulator with temporary register.

**Step9:**Store sum into temporary register.

**Step10:**Increment count.

**Step11:**If count =0, Go to next step.

If count  $\neq 0$ , Go to step 5.

**Step12:**Store the sum of even numbers into memory.

**Step13:** Store carry of even numbers into memory. Step14:End the programme.

# ASSEMBLY LANGUAGE PROGRAM

DATA SEGMENT OFFSET: 076AH

| ADDRESS<br>IN HEXA | OP CODE<br>IN<br>HEXA | MNEMONICS & OPERAND               | COMMENTS                                  |
|--------------------|-----------------------|-----------------------------------|-------------------------------------------|
| 0000               | C3                    | CLR C                             | Clear Carry                               |
| 0001               | 7B00                  | MOV R <sub>3</sub> , #00H         | Initialize Register                       |
| 0003               | 7840                  | MOV R <sub>0</sub> ,#40H          | Initialize The Data Pointer               |
| 0005               | E6                    | MOV A,@R <sub>0</sub>             | Load The Data Into Accumulator            |
| 0006               | F9                    | MOV R <sub>1</sub> ,A             | Load Data Into Count Reg.                 |
| 0007               | 7A00                  | MOV R <sub>2,#00</sub>            | Initialize Temprory Register              |
| 0009               | 08                    | LOOP2 INC R <sub>0</sub>          | Increment Next Memory Location            |
| 000A               | E6                    | MOV A,@R <sub>0</sub>             | Load The Data Into Acc.                   |
| 000B               | В                     | RRC A                             | Rotate Acc. Right Through Carry.          |
| 000C               | 4006                  | JC LOOP1                          | If Carry Go To Loop                       |
| 000E               | 33                    | RLC A                             | If There Is No Carry Rotate Left          |
| 000F               | 2A                    | ADD A,R <sub>2</sub>              | Add Acc Data & Temp Register              |
| 0010               | FA                    | MOV R <sub>2</sub> ,A             | Store Added Data In R2 Register           |
| 0011               | 5001                  | JNC LOOP1                         | Jump If Not Zero Loop1                    |
| 0013               | 0B                    | INC R <sub>3</sub>                | Increment Or Store Data R3 Register       |
| 0014               | D9F3                  | LOOP1 DJNZ R <sub>1</sub> , LOOP2 | Decrement Count And Repeat The            |
| 0016               | 08                    | INC R <sub>0</sub>                | Increment Data Pointer                    |
| 0017               | EA                    | MOV A,R <sub>2</sub>              | Load Temporary Register Data              |
| 0018               | F6                    | MOV @R <sub>0</sub> ,A            | Move Accumulator Data Into Data Pointer.  |
| 0019               | 08                    | INC R <sub>0</sub>                | Increment                                 |
| 001A               | E8                    | MOV A,R <sub>3</sub>              | Load Sum Of Even Numbers Into Accumulator |
| 001B               | F6                    | MOV @R <sub>0</sub> , A           | Store The Sum Of Even Numbers             |
|                    |                       | END                               | End Of The Program                        |

# **OUTPUT**:

| S.NO | COUNT(40H) | 41H | 42H  | 43H | 44H | 45H | 46H | 47H | 48H |
|------|------------|-----|------|-----|-----|-----|-----|-----|-----|
|      |            |     |      |     |     |     |     |     |     |
|      |            |     |      |     |     |     |     |     |     |
|      |            |     |      | 0   |     |     |     |     |     |
|      |            |     |      | _   |     | 2   |     |     |     |
|      | ~          | d   | نارو | EC  | E ( | OK  | 1   |     | 8   |
| 1    | 7/8        |     |      | uli |     |     | 101 | 1   |     |
| 1    | 100        |     |      |     |     |     | 12  |     | 1   |

**RESULT:** 

క్టాని మొక్కటి నిలిచి నెలుగు<sup>నల</sup>

# **2.COUNTING NO.OF ZEROS & ONES**

# **FLOWCHART:**

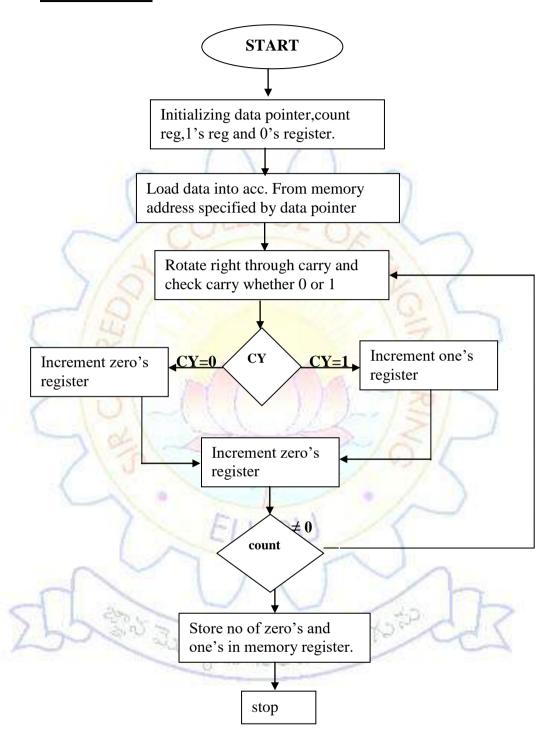

 $\Diamond$ 

## 2.COUNTING NO.OF ZEROS & ONES

EXP NO: DATE:

## AIM:

To Find The Number Of Zero's And Number Of One's In The Given Data

## **APPARATUS:**

KEIL µVISION

## **ALGORITHM:**

**STEP1:** Initialize The Data Pointer  $(R_0)$ .

**STEP2:** Initialize The Count Register  $(R_1)$ .

**STEP3:** Initialize The One's Register  $(R_2)$ .

**STEP4:**Initialize The Zero's Register (R<sub>3</sub>).

STEP5:Load Data Into Accumulator From Data Pointer (40h).

STEP6: Rotate Accumulator Right Through Carry.

STEP7: Check The Carry Flag

If Cy=1 Then Go To Step10

If Cy=0 Go To Next Step.

STEP8: Increment Zero's Register R<sub>3</sub> By '1'.

STEP9:S Jump To Step11.

**STEP10:**Increment The One's Register(R<sub>2</sub>).

**STEP11:**Decrement The Count Register(R<sub>1</sub>).

STEP12: Check The Count

If Count = 0 Go To Next Step

If Count≠ 0 Go To Step6.

STEP13:Store One's Register Into Memory Specified By Data

Pointer

STEP14: Store Zero's Register Into Memory Specified By Data

Pointer.

STEP15: End The Program.

నిరిచి శెలుగునా

# **ASSEMBLY LANGUAGE PROGRAM:**

DATA SEGMENT OFFSET: 076AH

| ADDRESS<br>IN HEXA | ESS OP CODE XA IN MNEMONICS & OPERAND |                    | COMMENTS                                         |
|--------------------|---------------------------------------|--------------------|--------------------------------------------------|
| 0000               | 7840                                  | MOV R0, #40H       | Initialization Of Data Pointer.                  |
| 0002               | E6                                    | MOV A,@R0          | Load The Data Into Accumulator.                  |
| 0003               | 7900                                  | MOVR1,#00          | Initialization Of One's Count Register.          |
| 0005               | 7A00                                  | MOV R2,#00         | Initialization Of Zero's Count                   |
| 0007               | 7B08                                  | MOV R3, #08        | Initializing Count Register.                     |
| 0009               | В                                     | LOOP3 RRC A        | Locate The Acc Right Through carry               |
| 000A.              | 4003                                  | LOOP1 JC           | If Carry Exists Go To Loop1 To Inc Check 0 Or 1. |
| 000C               | 0A                                    | INC R2             | Increment One's Register.                        |
| 000D               | 001<br>loop2                          | SJMP LOOP2         | After Checking Condition Go To                   |
| .000F              | 09                                    | LOOP1 INC R1       | Increment One's Register                         |
| 0010               | DBF3                                  | LOOP2 R3,<br>LOOP3 | If Count To Repeat Loop3.                        |
| 0012               | 8A41                                  | MOV 41H, R1        | Put No Of One's In R1 Of 42h memory              |
| 0014               | 8A42                                  | MOV 42H, R2        | Put No Of Zero's In R2 Of 42h memory             |
| _                  |                                       | END                | End Of The Program                               |
| B                  | 5                                     | మొక్కటి ని         | DE BOOKSEP                                       |

# **OUTPUT:**

| S.NO | INPUT(8BIT     | NO.OF 0'S IN 0'S | NO.OF ONE'S IN 1'S |
|------|----------------|------------------|--------------------|
|      | DATA)          | REGISTER( 41H)   | REGISTER (42H)     |
|      | ( <b>40H</b> ) |                  |                    |
|      |                |                  |                    |
|      |                |                  |                    |
|      |                |                  |                    |
|      | í,             |                  |                    |
|      |                |                  |                    |
|      |                | MERCE            |                    |
|      | 7/60           | THE OF           |                    |

# **RESULT:**

క్టాని మొక్కటి విలిచి నెలుగు<sup>కు</sup>

## **3.SORTING IN 8051**

## **FLOWCHART:**

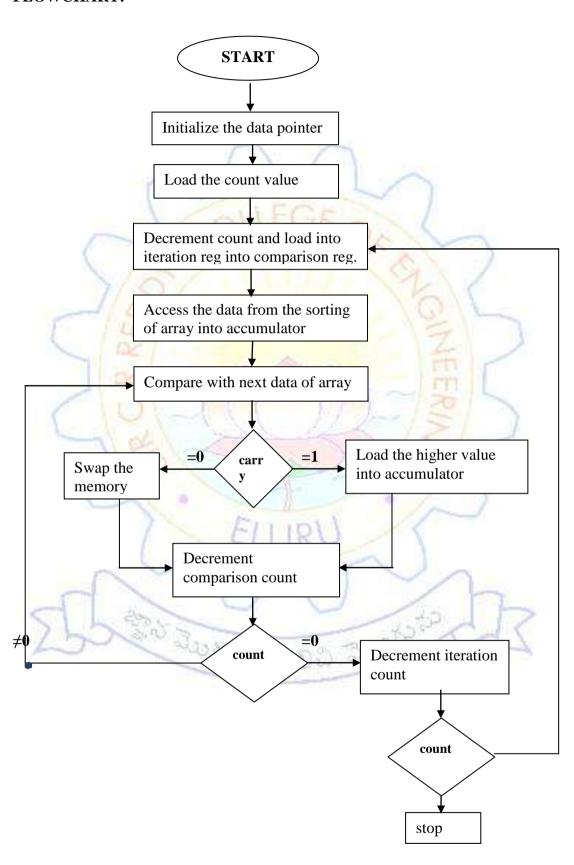

### **3.SORTING IN 8051**

EXP NO: DATE:

### AIM:

Write an assembly language program for 8051 to perform sorting of the array.

## **APPARATUS:**

1. KEIL µVISION

# **ALGORITHM:**

**STEP1:** SET SI register as pointer for data.

**STEP2:** load the count value.

**STEP3:** Decrement The Count Value.

STEP4: Load If Into Iteration Register Then Into Comparison Register.

**STEP5:** Access The Data From The Sorting Of The Array Into Accumulator.

**STEP6:** Compare With The Next Data Of The Array Pointer.

STEP7: Check The Carry If Carry Exists Stores Highest Value Into The Accumulator Then Go To Next Step9. If Carry Does Not Exists Go To Next Step.

STEP8:Swap The Memory Contents.

**STEP9:** Decrement The Comparison Count

If It Is Zero Go To Next Step

If It Not Zero Go To Step 6

STEP10: decrement the iteration count

STEP11: If It Non-Zero Go To Step4, If It Is Zero Go To Next Step.

STEP12: Stop The Program.

# ASSEMBLY LANGUAGE PROGRAM:

# ASCENDING ORDER

DATA SEGMENT OFFSET: 076AH

| Address | Opcode  | Mnemonic and                | comments                                                     |
|---------|---------|-----------------------------|--------------------------------------------------------------|
| in hexa | in hexa | operand                     |                                                              |
| 0000    | 7940    | MOV R <sub>1</sub> ,#40H    | Initialize The Data Count                                    |
| 0002    | E540    | MOV A, 40H                  | Load The Data In Accumulator.                                |
| 0004    | 14      | DEC A                       | Decrement Accumulator.                                       |
| 0005    | FA      | MOV R <sub>2</sub> , A      | Load The Iteration Onto Register From                        |
| 0006    | EA      | LOOP4 MOV A, R <sub>2</sub> | Load The Value Of R <sub>2</sub> in Accumulator.             |
| 0007    | FB      | MOV R <sub>3</sub> , A      | Load The Accumulator Value                                   |
| 0008    | 7941    | MOV R <sub>1</sub> ,#41H    | Initialize Data Pointer.                                     |
| 000A    | E7      | loop3MOV A, @R <sub>1</sub> | Load Data Into Accumulator                                   |
| 000B    | 09      | INC R <sub>1</sub>          | Increment R <sub>1</sub> Register.                           |
| 000C    | 87F0    | MOVA,@R <sub>1</sub>        | Load The Increment Data Into B Location                      |
| 000E    | B5F0000 | CJNC<br>a,b,loop1           | Compare A And B If Not Equal  Decrement Data Pointer.        |
| 0011    | 4005    | LOOP1 JC LOOP2              | Carry Exist Go To Swap If Not Go To Next Step.               |
| 0013    | F7      | MOV @R <sub>1</sub> , A     | Load The Data Into R <sub>1</sub> register From Accumulator. |
| 0014    | 19      | DEC R <sub>1</sub>          | Decrement count value                                        |
| 0015    | A7F0    | MOV @R <sub>1</sub> ,B      | Move or load the data in $R_1$ register from b               |
| 0017    | 09      | INC R <sub>1</sub>          | Increment count value                                        |
| 0018    | DBF0    | LOOP2 DJNZ R <sub>3</sub>   | Decrement the count if not Zero                              |
| 001A    | DAEA    | DJNZ R <sub>2</sub>         | If non zero, the value decrement else  Go to next iteration  |
|         |         | End                         | Stop execution                                               |

# **ASSEMBLY LANGUAGE PROGRAM:** DESCENDING ORDER

DATA SEGMENT OFFSET: 076AH

| Address | Opcode      | Mnemonic                        | comments                                                   |
|---------|-------------|---------------------------------|------------------------------------------------------------|
| in hexa | in hexa     | and operand                     |                                                            |
| 0000    | 7940        | MOV R <sub>1</sub> , #40H       | Initialize The Data Count                                  |
| 0002    | E540        | MOV A, 40H                      | Load The Data In Accumulator.                              |
| 0004    | 14          | DEC A                           | Decrement Accumulator.                                     |
| 0005    | FA          | MOV R <sub>2</sub> , A          | LoadThe Iteration Onto Register From Acc.                  |
| 0006    | EA          | LOOP4 MOV A,<br>R <sub>2</sub>  | Load The Value Of R <sub>2</sub> in Accumulator.           |
| 0007    | FB          | MOV R <sub>3</sub> , A          | Load The Accumulator Value Into reg.R3                     |
| 0008    | 7941        | MOV R <sub>1</sub> ,#41H        | Initialize Data Pointer.                                   |
| 000A    | E7          | LOOP3 MOV A,<br>@R <sub>1</sub> | Load Data Into Accumulator                                 |
| 000B    | 09          | INC R <sub>1</sub>              | increment R <sub>1</sub> Register.                         |
| 000C    | 87F0        | MOVA,@R <sub>1</sub>            | Load The Increment Data Into B Location                    |
| 000E    | B5F000<br>0 | CJNC<br>A,B,LOOP1               | Compare A And B If Not Equal  Decrement Data Pointer.      |
| 0011    | 4005        | LOOP1 JNC                       | Carry Exist Go To next iteration if not swap               |
| 0013    | F7          | MOV @R <sub>1</sub> , A         | Load The Data Into R <sub>1</sub> register From Acc.       |
| 0014    | 19          | DEC R <sub>1</sub>              | Decrement count value                                      |
| 0015    | A7F0        | MOV @R <sub>1</sub> ,B          | Move or load the data in R <sub>1</sub> register from b    |
| 0017    | 09          | INC R <sub>1</sub>              | Increment count value                                      |
| 0018    | DBF0        | LOOP2DJNZ R <sub>3</sub>        | Decrement the count if not Zero                            |
| 001A    | DAEA        | DJNZ R <sub>2</sub>             | If non zero, the value decrement else Go to next iteration |
|         |             | End                             | Stop execution                                             |

# **OBSERVATIONS:** ASCENDING

| S.NO | COUNT(40H) | 41H | 42H | 43H | 44H | 45H | 46H | 47H | 48H |
|------|------------|-----|-----|-----|-----|-----|-----|-----|-----|
|      |            |     |     |     |     |     |     |     |     |
|      |            |     |     |     |     |     |     |     |     |
|      |            |     |     |     |     |     |     |     |     |
|      |            |     |     |     |     |     |     |     |     |
|      |            | 1   | 1   | -   | Ĺ   |     |     |     |     |
|      |            | 1_  |     | _   | L   |     |     |     |     |
|      | 1          | N   | E(  | 3F  | 1   | < 1 |     |     |     |
|      | 10         | -   |     |     | 40  |     | _   | 1   |     |
|      | 12/        |     |     |     |     | 5   | 10  | /   |     |
|      | 18/        |     |     |     |     | 15  | 1/5 |     |     |
| 1    | Will-      |     |     |     |     | 1   | 1   |     |     |

# **DESCENDING**

| S.NO | COUNT(40H) | 41H  | 42H | 43H | 44H | 45H | 46H | 47H | 48H |
|------|------------|------|-----|-----|-----|-----|-----|-----|-----|
| 1    | 10         | -(   |     |     |     | XC. | 14  |     |     |
| -    |            |      | 7   |     | 7   | . / |     |     |     |
|      | 1          | EI   | 111 | US  |     | 11  |     | 0   |     |
|      |            | -    |     | 1   | -   |     |     |     |     |
|      |            |      |     |     |     | >   |     |     |     |
| 1    | 200        |      |     |     |     | 150 | 2   |     | 3   |
|      | 30         | 5.05 | 20  | 00  | 30  | _   |     |     | 7   |
|      |            |      |     |     |     |     |     |     |     |
|      |            |      |     |     |     |     |     |     |     |
|      |            |      |     |     |     |     |     |     |     |

# **RESULT:**

# **4.AVERAGE OF ARRAY OF NUMBERS**

# **FLOWCHART:**

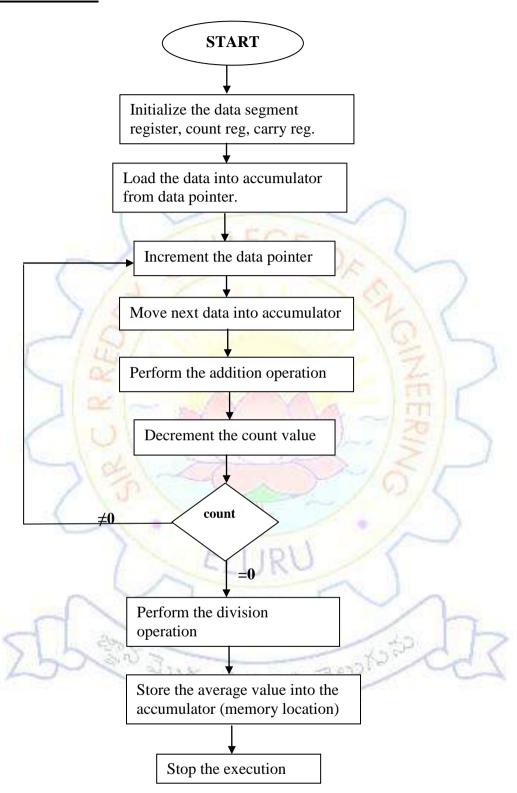

## **4.AVERAGE OF ARRAY OF NUMBERS**

## **DATE:**

**EXP.NO:** 

## AIM:

To write the assembly language program to find the average of given numbers.

## **APPARATUS:**

KEIL µVISION

## **PROCEDURE:**

**STEP1:** Initialize the data pointer, count register and carry register.

**STEP2:** Load the data from the memory location into accumulator.

**STEP3:** Move the data into register B.

STEP4: Increment the value in the accumulator by one and move it onto the

register.

**STEP5:** Initialize the register R<sub>2</sub> with '0'.

STEP6: Increment data pointer and load the data into accumulator.

**STEP7:** Add the register to data and accumulator next data.

STEP8: Check the count register, If 0 go to next step else go to step 6.

**STEP9:** Divide the accumulator with count register.

**STEP10:** Store the sum and carry in the memory location.

STEP11: End program.

200 300 300 300 300 300 P

# ASSEMBLY LANGUAGE PROGRAM:

DATA SEGMENT offset: 076AH

| Address | Opcode  | Mnemonic and                                                    | comments                                           |  |  |
|---------|---------|-----------------------------------------------------------------|----------------------------------------------------|--|--|
| in hexa | in hexa | operand                                                         |                                                    |  |  |
| 0000    | 7840    | MOV R <sub>0</sub> ,#40H                                        | Initialize data pointer                            |  |  |
| 0002    | E6      | E6 MOV A,@R <sub>0</sub> load the data from data pointer to Acc |                                                    |  |  |
| 0003    | F9      | MOV R <sub>1</sub> ,A                                           | Load the data into count register                  |  |  |
| 0004    | F5F0    | MOV B,A                                                         | Load the accumulator data into B register          |  |  |
| 0006    | 7A00    | MOV R <sub>2</sub> ,#00                                         | Initialize carry register                          |  |  |
| 0008    | E8      | LOOP1 INC R <sub>0</sub>                                        | Increment data pointer                             |  |  |
| 0009    | E6      | MOV A,@R <sub>0</sub>                                           | Load the data into accumulator                     |  |  |
| 000A    | 2A      | APP A,R <sub>2</sub>                                            | Load the carry register data into accumulator      |  |  |
| 000B    | FA      | MOV R <sub>2</sub> ,A                                           | Store sum into R <sub>2</sub>                      |  |  |
| 000C    | D9FA    | DJNZ R <sub>1</sub> ,LOOP1                                      | Check the count register if it is non zero go to   |  |  |
|         |         | 2                                                               | Loop1                                              |  |  |
| 000E    | EA      | MOVA,R <sub>2</sub>                                             | Load data into accumulator                         |  |  |
| 000F    | 84      | DIV A,B                                                         | Divide the ccumulator data with count data         |  |  |
| 0010    | 08      | INC R <sub>0</sub>                                              | Increment data pointer                             |  |  |
| 0011    | F6      | MOV @R <sub>0</sub> ,A                                          | Store the sum in the register from the             |  |  |
|         |         |                                                                 | Accumulator                                        |  |  |
| 0012    | 08      | INC R <sub>0</sub>                                              | Increment the data pointer register R <sub>0</sub> |  |  |
| 0013    | A6F0    | MOV @R <sub>0</sub> ,B                                          | Store the carry in the register from B register    |  |  |
|         | -       | End                                                             | Stop program                                       |  |  |

# **OUTPUT:**

| S.NO | DATA | COUNT(40H) | 41H | 42H  | 43H | 44H | 45H | 46H | 47H   |
|------|------|------------|-----|------|-----|-----|-----|-----|-------|
|      |      |            |     |      |     |     |     | sum | carry |
|      |      |            |     |      |     |     |     |     |       |
|      |      |            |     |      |     |     |     |     |       |
|      |      |            |     |      |     |     |     |     |       |
|      |      |            |     |      |     |     |     |     |       |
|      |      |            | 9 7 | 1    |     |     |     |     |       |
|      | Ý    |            |     |      | 1   | 1   |     |     |       |
|      | 1    | all.       | FO  |      |     | 1   |     |     |       |
|      | -    | COL        | KY. | - 0  | 1   | 1   | -   |     |       |
| (    |      | 1          |     | -    | 1   | 1   | .)  |     |       |
|      | 7/6  | 8/         |     |      | 1   | 6   | 1   |     |       |
|      | 110  | 7          |     | 1.77 |     | 0   | 1   |     |       |
| 1    | 14   |            |     |      |     | 5   | 1   | 3   |       |
|      | OS.  |            |     |      |     | 1   |     | 1   |       |

**RESULT:** 

200 Just 68 200 30010 20

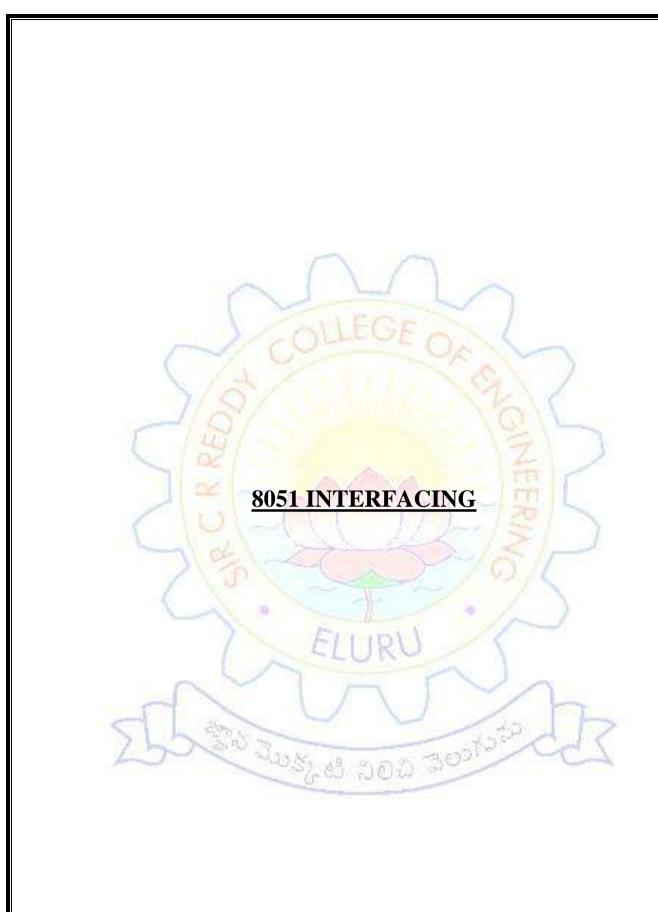

# 1.SAWTOOTH WAVE

# **FLOW CHART**

# SAWTOOTH WAVE

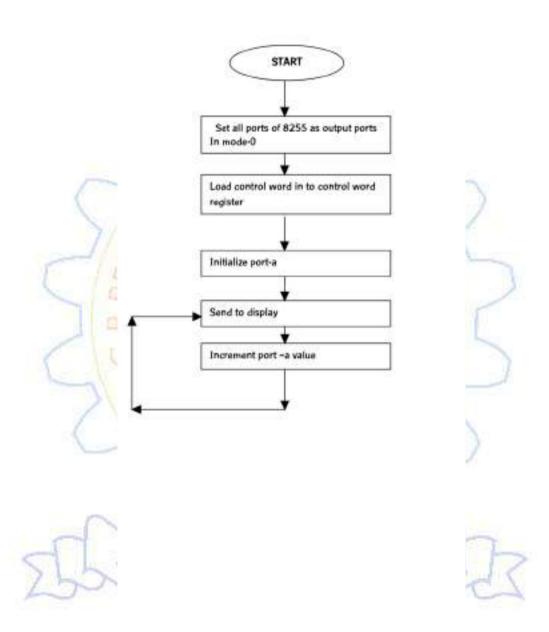

### 1.SAWTOOTH WAVE

#### AIM:-

Write an Assembly Language Program to generate sawtooth wave using DAC through 8255 PPI

### **APPARATUS:-**

ESA-8051 KIT, DAC card and CRO

### THEORY:-

In this circuit the 8051 controller is interfaced with 8255 in mode-0 and set all the ports are set to output. The output of port-A is connected to DAC which converts the digital input to corresponding analog output. The is send to CRO to display. Initially the port-A is loaded with 00 and the corresponding analog output is send to CRO. And increment port-A value continuously until the maximum value. If the maximum value is 0FF no need to compare. Once it is reached to maximum value then it will reached to initial value. And repeated the same. If the maximum is not FF then for each and every increment we should compare with maximum value if is equal or less than we should send to port-A to display. After that again start from 00 and repeat. The wave amplitude and frequency are depends on maximum count value to send to Port-A.

## **ALGORITHM:**

Step1: Set all ports as output of 8255 in mode-0

Load control word into controlword register.

**Step3:** Initialize port-a with 00 and output to port-a

Step4: Send To Display Through DAC

Step5: Increment the port-a value and go to step 4 02 300 No.

#### ASSEMBLY LANGUAGE PROGRAM

MOV 0A0,#0E8 **MOV** R0,#03 MOV A.#80 MOVX @R0,A A.#00H MOV MOV R0,#00

LOOP1: **MOVX** @R0,A

**INC SJMP** LOOP1

# ASSEMBLY LANGUAGE PROGRAM FOR SAWTOOH WAVE

DATA SEGMENT OFFSET: 076AH

| ADDRESS<br>IN HEXA | OP CODE<br>IN HEXA | MNEMONICS | OPERAND  | COMMENT                         |  |
|--------------------|--------------------|-----------|----------|---------------------------------|--|
| 8000               | 75,A0,E8           | MOV       | 0A0,#0E8 | Set all ports of 8255 as output |  |
| 8003               | 78,03              | MOV       | R0,#03   | In mode -0                      |  |
| 8005               | 74,80              | MOV       | A,#80    | Load control word in to contro  |  |
|                    |                    |           |          | Word register                   |  |
| 8007               | F2                 | MOVX      | @R0,A    | Out the initial word into       |  |
| 8008               | 74,00              | MOV       | A,#00    | port-A                          |  |
| 800A               | 78,00              | MOV       | R0,#00   | Sand to display through DAC     |  |
| 800C               | F2                 | MOVX      | @R0,A    | Send to display through DAC     |  |
| 800D               | 04                 | INC       | A        | Increment continuously          |  |
| 800E               | 80,FC              | SJMP      | 800C     | Continue to display             |  |

## **RESULT:-**

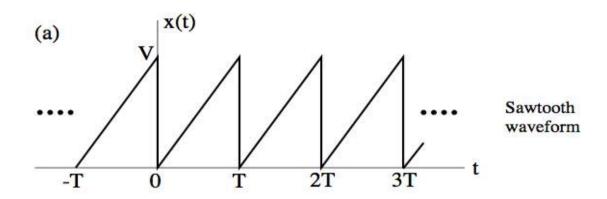

**Result:-** Generating the sawtooth wave with different amplitudes and frequencies.

# 2. SQUARE WAVE GENERATION

## **FLOW CHART**

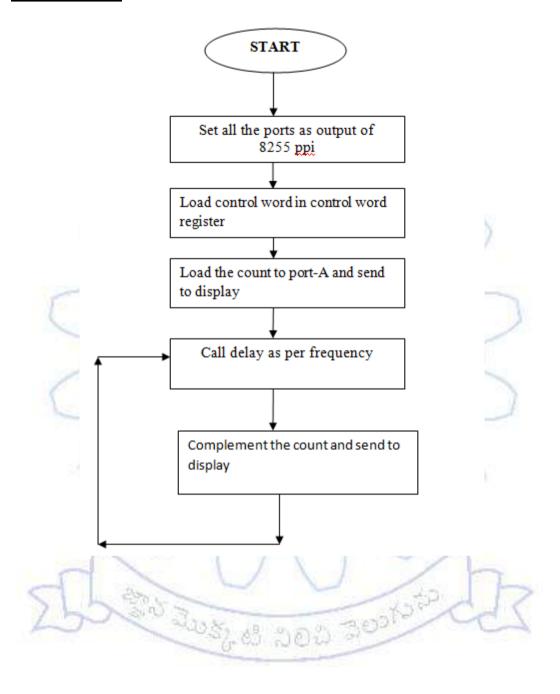

#### 2.SQUAREWAVE

DATE:-EXP.NO:-

### **AIM:-**

Write an Assembly Language Program to generate the square wave using 8255 ppi in

mode-0

### **APPARATUS:-**

ESA-86/88 KIT, CRO, DAC

### THEORY:-

In this circuit the 8051 controller is interfaced with 8255 in mode-0 and set all the ports are set to output. The output of port-A is connected to DAC which converts the digital input to corresponding analog output. The is send to CRO to display. Initially the port-A is loaded with FF and the corresponding analog output is send to CRO. And call the delay as per frequency requirement for on time. For off time complement the count and then send to display. Repeat the above continuously. The square wave having duty cycle 50%. So ontime and off time are equal, for this we are calling same delay routine.

### **ALGORITHM:-**

**Step1:** Set all ports as output of 8255 in mode-0

**Step2:** Load control word into control word register.

**Step3:** Initialize port-a with count and output to port-A.

**Step4:** Call Delay.

**Step5:** Complement the count and output to port-A

Step6:Goto step 4

## ASSEMBLY LANGUAGE PROGRAM:

MOV 0A0,#0E8 DELAY: MOV R1,#0FF MOV R0,#03 LOOP2: MOV R2,#0FF

MOV A,#80 HERE: DJNZ R2,HERE MOVX @R0,A DJNZ R1,LOOP2

MOV R0,#00 RET

MOV A,#0FF

LOOP1: MOVX @R0,A LCALL 8014H(DELAY)

CPL A LJMP LOOP1

# ASSEMBLY LANGUAGE PROGRAM FOR SQUARE WAVE

DATA SEGMENT OFFSET: 076AH

| ADDRESS<br>IN HEXA | OP CODE<br>IN HEXA | MNEMONIC | OPERAND  | COMMENT                            |
|--------------------|--------------------|----------|----------|------------------------------------|
| 8000               | 75,A0,E8           | MOV      | 0A0,#0E8 | 60255                              |
| 8003               | 78,03              | MOV      | R0,#03   | Set all ports of 8255 as output    |
| 8005               | 74,80              | MOV      | A,#80    | In mode -0                         |
| 8007               | F2                 | MOVX     | @R0,A    |                                    |
| 8008               | 78,00              | MOV      | R0,#0    | Out the initial word into          |
| 800A               | 74,FF              | MOV      | A,#0FF   | port-A                             |
| 800C               | F2                 | MOVX     | @R0,A    |                                    |
| 800D               | 12,80,14           | LCALL    | 8014     | Call delay program for on/off Time |
| 8010               | F4                 | CPL      | A        | Complement for off /on time        |
| 8011               | 02,80,0C           | LJMP     | 8014     | Call delay program for on/off Time |
| 8014               | 79,0F              | MOV      | R1,#0F   | 1011                               |
| 8016               | 7A,0FF             | MOV      | R2,#0FF  | 100                                |
| 8018               | DA,FE              | DJNZ     | R2,8018  | Delay program                      |
| 801A               | D9,FA              | DJNZ     | R1,8016  | PD P                               |
| 801C               | 22                 | RET      | Yell va  | TTI                                |

# **RESULT:**-

Generating the different square wave with different frequencies.

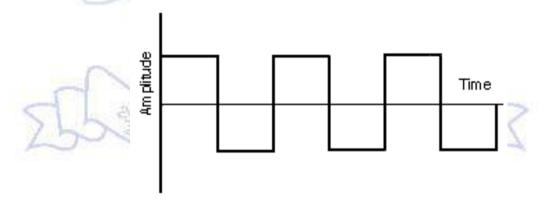

# 3.SEVEN SEGMENT DISPLAY

## **FLOW CHART**

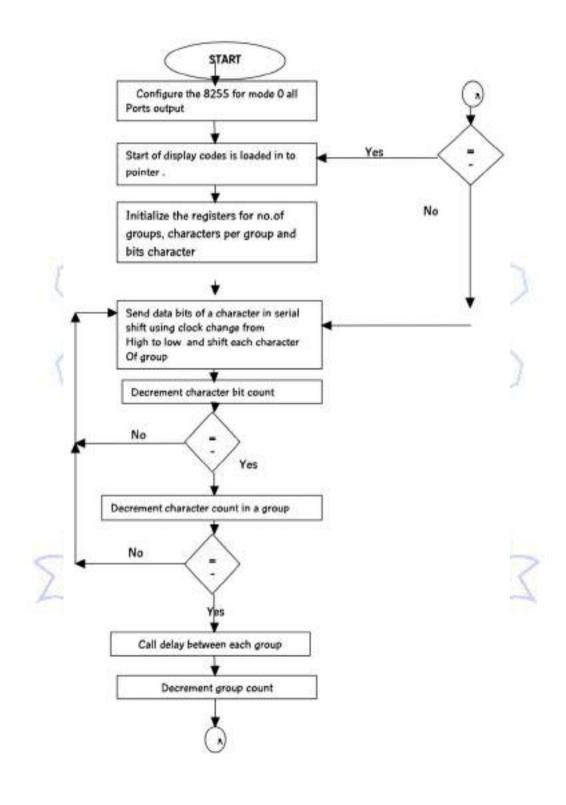

## 3.SEVEN SEGMENT DISPLAY

DATE:-EXP.NO:-

### AIM:-

Write an Assembly Language Program to interface the seven segment display and print the required characters using 8086 through 8255

## **APPARATUS:-**

ESA-51 KIT,7-segment card

## **ALGORITHM:-**

step1: Set SI register as pointer for data.

**Step2:** Initialize the group counter register.

Step3: Initialize the character count register.

Step4: Initialize the bit count register

**Step5:** Load the character from the memory specified by pointer.

**Step6:** Increment the memory pointer for next character.

**Step7:** Find the next bit of character.

**Step8:** Shift that bit to specific port(PB).

**Step9:** set clock and send to specific port(PC).

**Step10:** reset the clock and send to specific port(PC).

**Step11:** Decrement bit count register, check, if it zero goto next step, if not goto step7.

**Step 12:** Decrement character count register, check, if it zero go to next count, if not goto Step4.

**Step 13:** Call delay program between each group

Step14: Decrement group counter, check, if it zero goto next step, if not gotogoto step

ాక్కటి నిలిచి చెలుగ

**Step 15:** go to step 1.

## **THEORY:**

3

There are four digit 7 segment display driven by the outputs of four cascaded serial-in-parallel-out shift registers. Data to be displayer is transmitted serially, bit by bit, to the interface over the port line PB0. Each bit is clocked into the shift registers by providing a common clock through the port line PC0. Thus, information for all the four digits is provided by 32 bits clocked into the shift registers serially.

since the outputs of shift registers are connected to the cathode Display Codes: sides of LED segments, low input must be given to the segments for making them glow and high inputs for making them blank. Each display has 7 bar segments and a dot as in shown in figure below. For displaying any character its corresponding segments must be given blow inputs.

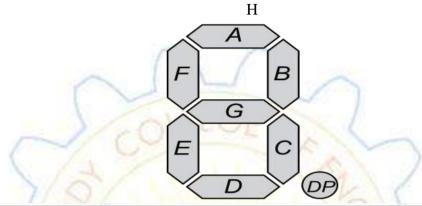

| Hex Number     | Seven Segment conversion |   |   |   |   |   |   | Seven Segment |            |
|----------------|--------------------------|---|---|---|---|---|---|---------------|------------|
| riek ivuttioer | dot                      | g | f | e | d | c | ь | a             | equivalent |
| 0              | 1                        | 1 | 0 | 0 | 0 | 0 | 0 | 0             | C0         |
| 1              | 1                        | 1 | 1 | 1 | 1 | 0 | 0 | 1             | F9         |
| 2              | 1                        | 0 | 1 | 0 | 0 | 1 | 0 | 0             | A4         |
| 3              | 1                        | 0 | 1 | 1 | 0 | 0 | 0 | 0             | B0         |
| 4              | 1                        | 0 | 0 | 1 | 1 | 0 | 0 | 1             | 99         |
| 5              | 1                        | 0 | 0 | 1 | 0 | 0 | 1 | 0             | 92         |
| 6              | 1                        | 0 | 0 | 0 | 0 | 0 | 1 | 0             | 82         |
| 7              | 1                        | 1 | 1 | 1 | 1 | 0 | 0 | 0             | F8         |
| 8              | 1                        | 0 | 0 | 0 | 0 | 0 | 0 | 0             | 80         |
| 9              | 1                        | 0 | 0 | 1 | 1 | 0 | 0 | 0             | 98         |

# **ASSEMBLY LANGUAGE PROGRAM:-**

**MOV** 0A0,#0E8 MOV R0,#3

80

MOV A,#80 MOVX @R0,A

LOOP4: MOV DPTR,#8050

MOV R3,#05

LOOP3: MOV R1,#04 LOOP2: MOV R2,#08

MOVX A,@DPTR

INC DPTR

LOOP1: RL A

MOV R4,A MOV R0,#1 MOVX @R0,A MOV A,#01 R0,#2 MOV MOVX @R0,A DEC A **MOVX** @R0,A MOV A,R4 DEC R2

CJNE R2,#0,LOOP1(8013)

DEC R1

CJNE R1,#0, LOOP2(800F)

LCALL 8040(DELAY)

DEC R3

CJNE R3,#0,LOOP3(800D)

SJMP LOOP4(8008)

| ADDRESS | OPCODE   | MNEMONIC | OPERANDS   | COMMENTS                              |
|---------|----------|----------|------------|---------------------------------------|
| 8000    | 75,A0,E8 | MOV      | 0A0,#0E8   | Configure 8255 All ports output       |
| 8003    | 78,03    | MOV      | R0,#03     | Control word to set all ports output  |
| 8005    | 74,80    | MOV      | A,#80      | Load the control word in              |
| 8007    | F2       | MOVX     | @RO,A      | To control word register              |
| 8008    | 90,80,50 | MOV      | DPTR,#8050 | Start of display code                 |
| 800B    | 7B,05    | MOV      | R3,#5      | 5 groups to display                   |
| 800D    | 79,04    | MOV      | R1,#4      | 4 Characters per group                |
| 800F    | 7A,08    | MOV      | R2,#8      | 8 Bits per character                  |
| 8011    | E0       | ,MOVX    | A,@DPTR    | Character get the display<br>Code     |
| 8012    | A3       | INC      | DPTR       | Increment pointer for next Character. |
| 8013    | 23       | RL       | A          | Get one data bit                      |
| 8014    | FC       | MOV      | R4,A       | Port B initialization                 |
| 8015    | 78,01    | MOV      | R0,#1      | Data bit output to port B             |
| 8017    | F2       | MOVX     | @R0,A      | Store temporarily the acc.            |
|         |          |          |            | In to AH                              |
| 8018    | 74,01    | MOV      | A,#1       | Output the clock                      |
| 801A    | 78,02    | MOV      | R0,#2      | Instillation the port c               |
| 801C    | F2       | MOVX     | @R0,A      | Output the clock through              |

|      |          |       |            | Port c                     |  |
|------|----------|-------|------------|----------------------------|--|
| 801D | 14       | DEC   | A          | To shift register          |  |
| 801E | F2       | MOVX  | @R0,A      | Output the clock           |  |
| 801F | EC       | MOV   | A,R4       | Load temporary stored data |  |
|      |          |       |            | Into AL                    |  |
| 8020 | 1A       | DEC   | R2         | All bits are over?         |  |
| 8021 | BA,00,EF | CJNE  | R2,#0,8013 | No continue                |  |
| 8024 | 19       | DEC   | R1         | All characters over?       |  |
| 8025 | B9,00,E7 | CJNE  | R1,#0,800F | No continue                |  |
| 8028 | 12,80,35 | LCALL | 8040       | Introduce delay            |  |
| 802B | 1B       | DEC   | R3         | All groups are over.       |  |
| 802C | BB,00,DE | CJNE  | R3,#0,800D | No to continue             |  |
| 802F | 80,D7    | SJMP  | 8008       | Yes start from beginning   |  |
| 8040 | 7D,10    | MOV   | R5,#10     |                            |  |
| 8042 | 7F,0FF   | MOV   | R6,#0FF    |                            |  |
| 8044 | 7F,0FF   | MOV   | R7,#0FF    |                            |  |
| 8046 | DF,FE    | DJNZ  | R7,8046    | DELAY PROGRAM              |  |
| 8048 | DE,FA    | DJNZ  | R6,8044    |                            |  |
| 804A | DD,F6    | DJNZ  | R5,8042    | 1                          |  |
| 804C | 22       | RET   |            | 1011                       |  |

# **STRING**

| 8050 | 0BF | 0CC | 0CC | 0C6 |
|------|-----|-----|-----|-----|
| 8054 | 0BF | 86  | 0C0 | 0C6 |
| 8058 | 0C6 | 86  | 92  | 88  |
| 805C | 0BF | 0CC | 0C7 | 86  |
| 8060 | 0F8 | 0C0 | 0C0 | 0C0 |

క్టాని మెలక్కటి నిలిచి నెలుగు<sup>న</sup>ి

**RESULT:**- The output is displayed as follows according to above code

# **4.STEPPER MOTOR**

# **FLOW CHART**

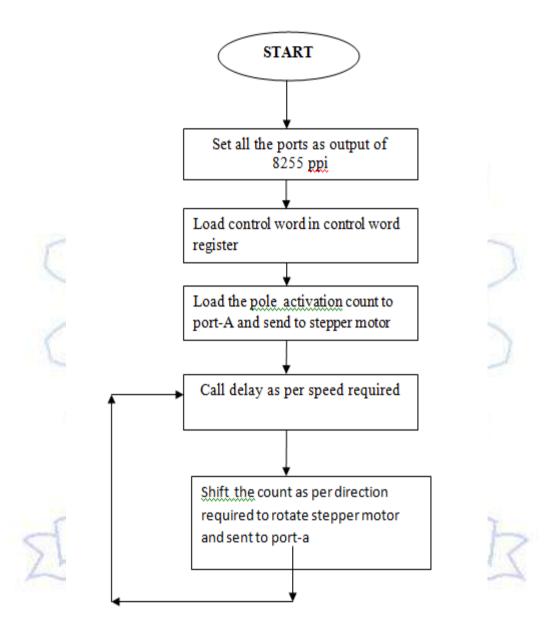

#### 4.STEPPER MOTOR

DATE:-**EXP.NO:-**

#### AIM:-

Write an Assembly Language Program to rotate the stepper motor using 8255 ppi in mode-0

## **APPARATUS:-**

8051 KIT, Stepper Motor

### THEORY:-

In this circuit the 8051controller is interfaced with 8255 in mode-0 and set all the ports are set to output. The output of port-A is connected to stepper motor And call the delay as per speed requirement. As per direction rotate stepper and shift the pole action with speed requirement. And repeat the same for continuously rotating the motor.

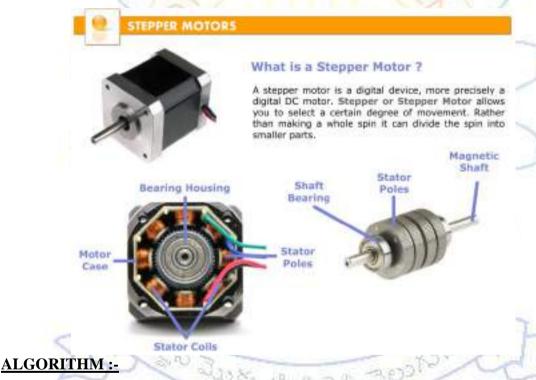

Set all ports as output of 8255 in mode-0 Step1:

Step2: Load control word into control word register.

Step3: Initialize port-a with pole activation count and output to port-A.

Step4: Call Delay according to speed.

Step5: rotate as per direction shift the poleaction count and output to port-A

Step6: Goto step 4

## **ASSEMBLY LANGUAGE PROGRAM:**

MOV 0A0,#0E8

MOV R0,#03

MOV A,#80H

MOVX @R0,A

MOV A,#88

LOOP1: MOV R0,#00 : MOVX @R0,A

LCALL 8013H(DELAY)

R R A,1 SJMP LOOP1

## ASSEMBLY LANGUAGE PROGRAM FOR SQUARE WAVE

DATA SEGMENT OFFSET: 076AH

| ADDRESS<br>IN HEXA | OP CODE<br>IN HEXA | MNEMONICS | OPERAND  | COMMENT                                       |  |
|--------------------|--------------------|-----------|----------|-----------------------------------------------|--|
| 8000               | 85,E8,A0           | MOV       | 0A0,#0E8 | Set all ports of 8255 as output               |  |
| 8003               | 78,03              | MOV       | R0,#03   | In mode -0                                    |  |
| 8005               | 74,80              | MOV       | A,#80    | Load control word in to control Word register |  |
| 8007               | F2                 | MOVX      | @R0,A    |                                               |  |
| 8008               | 74,88              | MOV       | A,#88    | Out the initial word into port-A              |  |
| 800A               | 78,00              | MOV       | R0,#00   |                                               |  |
| 800C               | F2                 | MOVX      | @R0,A    | Send to display through DAC                   |  |
| 800D               | 12,80,13           | LCALL     | 8013     | Call delay program for on/off Time            |  |
| 8010               | 03                 | RR        | A        | Complement for off time                       |  |
| 8011               | 80,F9              | SJMP      | 800A     | Send to display for off time                  |  |
| 8013               | 7B,0FF             | MOV       | R3,#0FF  |                                               |  |
| 8015               | 7C,FF              | MOV       | R4,#0FF  | /                                             |  |
| 8017               | DC,FE              | DJNZ      | R4,8017  | DELAY PROGRAM                                 |  |
| 8019               | DB,FA              | DJNZ      | R3,8015  | 33,                                           |  |
| 801B               | 22                 | RET       | 200      |                                               |  |

## **RESULT:**-

Rotating the stepper motor with different directions and with different speeds.